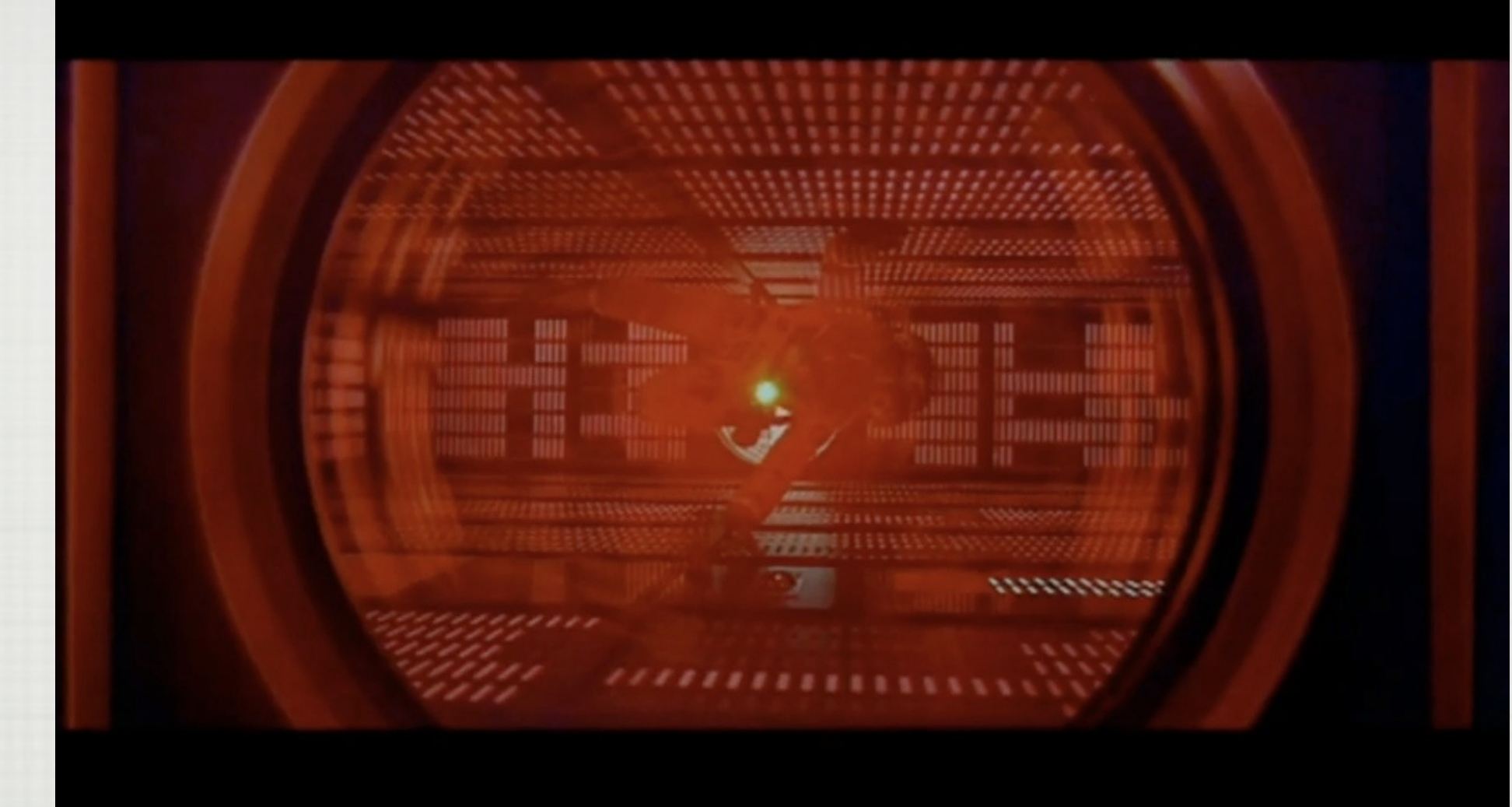

# JOHDATUS TEKOÄLYYN

TEEMU ROOS

**HELSINGIN YLIOPISTO** 

## KURSSIN PERUSTIEDOT

**VALINNAINEN AINEOPINTOTASOINEN KURSSI, 5 OP**

**PERIODI 3: 18.1.2016-6.3.2016 (7 VIIKKOA+KOE)**

**LUENNOT (CK112): MA 14-16, TI 14-16**

**LASKUHARJOITUKSET: RYHMÄ 1: TI 12-14 (TEEMU) RYHMÄ 2: TO 14-16 (ELIAS) RYHMÄ 3: PE 12-14 (ELIAS) RYHMÄ 4?**

![](_page_1_Picture_5.jpeg)

**KURSSIKOE TO 10.3. KLO 16-18:30** 

## TIIMI

![](_page_2_Picture_1.jpeg)

**TEEMU.ROOS@CS.HELSINKI.FI IRC:** teemuroos **HUONE: A322** 

![](_page_2_Picture_3.jpeg)

#### **IRC:** #johtek

### ESITIETOVAATIMUKSET

**\* TIETORAKENTEET-KURSSI** 

\* JOHDATUS YLIOPISTOMATEMATIIKKAAN-KURSSI

\* TODENNÄKÖISYYSLASKENNAN KURSSISTA ON HYÖTYÄ

\* OHJELMOINTITAITO

\* KIELIVAPAA. JAVAAN OHJAUSTA.

# MITÄ PITÄÄ TEHDÄ?

- \* LUENNOILLA EI OLE PAKKO ISTUA
- \* KURSSIKIRJAA EI OLE -- MATERIAALI KURSSIN SIVULLA
	- KURSSIMONISTE
	- LUENTOKALVOT (SIS. LINKKEJÄ)
- \* LASKUHARJOITUKSET MAX 20 PISTETTÄ
- \* KURSSIKOE MAX 40 PISTETTÄ
- \* HYVÄKSYMISRAJA N. 30 PISTETTÄ

# VIELÄ PARI JUTTUA

![](_page_5_Picture_1.jpeg)

**\* ERILAINEN KUIN TYYPILLINEN AI-KURSSI:** - VARHAISEMMASSA VAIHEESSA OPINTOJA  $-VÄHEMMÄN MATEMATIIKKAA (MUTTA > 0)$ 

\* RAKENTAVA KRITIIKKI TERVETULLUTTA!

\* TAVOITE: 100% LÄPÄISEE

\* TYÖMÄÄRÄ: YHTEENSÄ N. 125 TUNTIA TAI 18 TUNTIA VIIKOSSA

\* "NO PAIN, NO GAIN!"

![](_page_6_Figure_0.jpeg)

### KESKUSTELUA

![](_page_7_Figure_1.jpeg)

![](_page_7_Figure_2.jpeg)

![](_page_8_Picture_0.jpeg)

**Deactivati** 

![](_page_9_Picture_0.jpeg)

![](_page_9_Picture_1.jpeg)

![](_page_9_Picture_2.jpeg)

### KESKUSTELUA

\* MITÄKAIKKEA SAMANTHA(\*) OSAA?

\*) TAI MUL ELOKUVAN TEKOÄLY

\* MITÄ NÄISTÄ EI OSATA VIELÄ TOTEUTTAA?

\* ONKO SAMANTHALLA TIETOISUUS?

![](_page_11_Figure_0.jpeg)

# TOIMII IHMISMÄISESTI: TURINGIN TESTI

![](_page_12_Picture_1.jpeg)

# Are you good? Artificial Intelligence

o er

DOLL

**SAMSUNG** 

 $\mathbf{f}$ 

### KIINALAINEN HUONE

\* VOIKO TOIMIA ÄLYKKÄÄSTI ILMAN ETTÄ AJATTELEE?

#### \* TIETOISUUS?

![](_page_14_Picture_3.jpeg)

# MITÄTEKOÄLY OIKEASTI ON?

![](_page_15_Picture_1.jpeg)

# MITÄTEKOÄLY OIKEASTI ON?

![](_page_16_Figure_1.jpeg)

# MITÄTEKOÄLY OIKEASTI ON?

### AAAI-15 / IAAI-15 Conference Program

January 25 - 30, 2015 Hyatt Regency Austin, Austin, Texas, USA

![](_page_18_Figure_0.jpeg)

# ETSINTÄ<br>LEVEYSSUUNTAINEN HAKU

![](_page_19_Figure_1.jpeg)

![](_page_20_Picture_0.jpeg)

![](_page_21_Picture_0.jpeg)

![](_page_22_Picture_0.jpeg)

![](_page_23_Picture_0.jpeg)

![](_page_24_Picture_0.jpeg)

![](_page_25_Picture_0.jpeg)

![](_page_26_Picture_0.jpeg)

![](_page_27_Picture_0.jpeg)

# ETSINTÄ

#### ETSINTÄ(Alkusolmu)

```
Solmulista = [Alkusolmu]
Käsitellyt = [ ] 
while Solmulista not empty
    Solmu = EKA(Solmulista)
    Solmulista = LOPUT(Solmulista)
    if Solmu not in Käsitellyt 
       Käsitellyt = Käsitellyt + [Solmu] 
       if MAALI(Solmu) return("ratkaisu", Solmu)
       Solmulista = LISÄÄ(NAAPURIT(Solmu),Solmulista)
    end if
end while
return("ei ratkaisua")
```
LISÄÄ(Naapurit, Solmulista)

**LEVEYSSUUNTAINEN HAKU:**

```
Uudet = Naapurilista – Käsitellyt – Solmulista
return(PERÄKKÄIN(Solmulista, Uudet))
# LISÄÄ([a,f],[d]) => [d,a,f]
```
# ETSINTÄ

#### ETSINTÄ(Alkusolmu)

```
D C
Solmulista = [Alkusolmu]
Käsitellyt = [ ] 
while Solmulista not empty
    Solmu = EKA(Solmulista)
    Solmulista = LOPUT(Solmulista)
    if Solmu not in Käsitellyt 
       Käsitellyt = Käsitellyt + [Solmu] 
       if MAALI(Solmu) return("ratkaisu", Solmu)
       Solmulista = LISÄÄ(NAAPURIT(Solmu),Solmulista)
    end if
end while
return("ei ratkaisua")
```
LISÄÄ(Naapurit, Solmulista)

**LEVEYSSUUNTAINEN HAKU:**

**A**

**F**

**B**

**E**

### ETSINTÄ **[A]**

#### ETSINTÄ(Alkusolmu)

```
D C
Solmulista = [Alkusolmu]
Käsitellyt = [ ] 
while Solmulista not empty
    Solmu = EKA(Solmulista)
    Solmulista = LOPUT(Solmulista)
    if Solmu not in Käsitellyt 
       Käsitellyt = Käsitellyt + [Solmu] 
       if MAALI(Solmu) return("ratkaisu", Solmu)
       Solmulista = LISÄÄ(NAAPURIT(Solmu),Solmulista)
    end if
end while
return("ei ratkaisua")
```
LISÄÄ(Naapurit, Solmulista)

**LEVEYSSUUNTAINEN HAKU:**

**A**

**F**

**B**

**E**

# ETSINTÄ

#### ETSINTÄ(Alkusolmu)

```
D C
Solmulista = [Alkusolmu]
Käsitellyt = [ ] 
while Solmulista not empty
    Solmu = EKA(Solmulista)
    Solmulista = LOPUT(Solmulista)
    if Solmu not in Käsitellyt 
       Käsitellyt = Käsitellyt + [Solmu] 
       if MAALI(Solmu) return("ratkaisu", Solmu)
       Solmulista = LISÄÄ(NAAPURIT(Solmu),Solmulista)
    end if
end while
return("ei ratkaisua")
```
LISÄÄ(Naapurit, Solmulista)

**LEVEYSSUUNTAINEN HAKU:**

**A**

**[]**

**F**

**B**

**E**

### ETSINTÄ **[B,C,D]**

#### ETSINTÄ(Alkusolmu)

```
D C
Solmulista = [Alkusolmu]
Käsitellyt =[]while Solmulista not empty
    Solmu = EKA(Solmulista)
    Solmulista = LOPUT(Solmulista)
    if Solmu not in Käsitellyt 
       Käsitellyt = Käsitellyt + [Solmu] 
       if MAALI(Solmu) return("ratkaisu", Solmu)
       Solmulista = LISÄÄ(NAAPURIT(Solmu),Solmulista)
    end if
end while
return("ei ratkaisua")
```
LISÄÄ(Naapurit, Solmulista)

**LEVEYSSUUNTAINEN HAKU:**

**A**

**F**

**B**

**E**

### ETSINTÄ **[C,D]**

#### ETSINTÄ(Alkusolmu)

```
D C
Solmulista = [Alkusolmu]
Käsitellyt = [ ] 
while Solmulista not empty
    Solmu = EKA(Solmulista)
    Solmulista = LOPUT(Solmulista)
    if Solmu not in Käsitellyt 
       Käsitellyt = Käsitellyt + [Solmu] 
       if MAALI(Solmu) return("ratkaisu", Solmu)
       Solmulista = LISÄÄ(NAAPURIT(Solmu),Solmulista)
    end if
end while
return("ei ratkaisua")
```
LISÄÄ(Naapurit, Solmulista)

**LEVEYSSUUNTAINEN HAKU:**

**A**

**F**

**B**

**E**

### ETSINTÄ **[D]**

#### ETSINTÄ(Alkusolmu)

```
D C
Solmulista = [Alkusolmu]
Käsitellyt = [ ] 
while Solmulista not empty
    Solmu = EKA(Solmulista)
    Solmulista = LOPUT(Solmulista)
    if Solmu not in Käsitellyt 
       Käsitellyt = Käsitellyt + [Solmu] 
       if MAALI(Solmu) return("ratkaisu", Solmu)
       Solmulista = LISÄÄ(NAAPURIT(Solmu),Solmulista)
    end if
end while
return("ei ratkaisua")
```
LISÄÄ(Naapurit, Solmulista)

**LEVEYSSUUNTAINEN HAKU:**

**A**

**F**

**B**

**E**

### ETSINTÄ **[D,F]**

#### ETSINTÄ(Alkusolmu)

```
D C
Solmulista = [Alkusolmu]
Käsitellyt = [ ] 
while Solmulista not empty
    Solmu = EKA(Solmulista)
    Solmulista = LOPUT(Solmulista)
    if Solmu not in Käsitellyt 
       Käsitellyt = Käsitellyt + [Solmu] 
       if MAALI(Solmu) return("ratkaisu", Solmu)
       Solmulista = LISÄÄ(NAAPURIT(Solmu),Solmulista)
    end if
end while
return("ei ratkaisua")
```
LISÄÄ(Naapurit, Solmulista)

**LEVEYSSUUNTAINEN HAKU:**

**A**

**F**

**B**

**E**
### 2. ETSINTÄ JA PELIT **[F]**

### ETSINTÄ(Alkusolmu)

```
\mathcal{C} \rightarrow \mathcal{P}Solmulista = [Alkusolmu]
Käsitellyt =[]while Solmulista not empty
    Solmu = EKA(Solmulista)
    Solmulista = LOPUT(Solmulista)
    if Solmu not in Käsitellyt 
       Käsitellyt = Käsitellyt + [Solmu] 
       if MAALI(Solmu) return("ratkaisu", Solmu)
       Solmulista = LISÄÄ(NAAPURIT(Solmu),Solmulista)
    end if
end while
return("ei ratkaisua")
```
LISÄÄ(Naapurit, Solmulista)

**LEVEYSSUUNTAINEN HAKU:**

**A**

**F**

**B**

**E**

```
Uudet = Naapurilista – Käsitellyt – Solmulista
return(PERÄKKÄIN(Solmulista, Uudet))
# LISÄÄ([a,f],[d]) => [d,a,f]
```
### ETSINTÄ **[]**

### ETSINTÄ(Alkusolmu)

```
D C
Solmulista = [Alkusolmu]
Käsitellyt = [ ] 
while Solmulista not empty
    Solmu = EKA(Solmulista)
    Solmulista = LOPUT(Solmulista)
    if Solmu not in Käsitellyt 
       Käsitellyt = Käsitellyt + [Solmu] 
       if MAALI(Solmu) return("ratkaisu", Solmu)
       Solmulista = LISÄÄ(NAAPURIT(Solmu),Solmulista)
    end if
end while
return("ei ratkaisua")
```
LISÄÄ(Naapurit, Solmulista)

**LEVEYSSUUNTAINEN HAKU:**

**A**

**F**

**B**

**E**

### ETSINTÄ **[E]**

#### ETSINTÄ(Alkusolmu)

```
D C
Solmulista = [Alkusolmu]
Käsitellyt = [ ] 
while Solmulista not empty
    Solmu = EKA(Solmulista)
    Solmulista = LOPUT(Solmulista)
    if Solmu not in Käsitellyt 
       Käsitellyt = Käsitellyt + [Solmu] 
       if MAALI(Solmu) return("ratkaisu", Solmu)
       Solmulista = LISÄÄ(NAAPURIT(Solmu),Solmulista)
    end if
end while
return("ei ratkaisua")
```
LISÄÄ(Naapurit, Solmulista)

**LEVEYSSUUNTAINEN HAKU:**

**A**

**F**

**B**

**E**

### ETSINTÄ **[]**

#### ETSINTÄ(Alkusolmu)

```
D C
Solmulista = [Alkusolmu]
Käsitellyt = [ ] 
while Solmulista not empty
    Solmu = EKA(Solmulista)
    Solmulista = LOPUT(Solmulista)
    if Solmu not in Käsitellyt 
       Käsitellyt = Käsitellyt + [Solmu] 
       if MAALI(Solmu) return("ratkaisu", Solmu)
       Solmulista = LISÄÄ(NAAPURIT(Solmu),Solmulista)
    end if
end while
return("ei ratkaisua")
```
LISÄÄ(Naapurit, Solmulista)

**LEVEYSSUUNTAINEN HAKU:**

**A**

**F**

**B**

**E**

# ETSINTÄ

#### ETSINTÄ(Alkusolmu)

```
Solmulista = [Alkusolmu]
Käsitellyt =[]while Solmulista not empty
    Solmu = EKA(Solmulista)
    Solmulista = LOPUT(Solmulista)
    if Solmu not in Käsitellyt 
       Käsitellyt = Käsitellyt + [Solmu] 
       if MAALI(Solmu) return("ratkaisu", Solmu)
       Solmulista = LISÄÄ(NAAPURIT(Solmu),Solmulista)
    end if
end while
return("ei ratkaisua")
                                    JONO ("FIRST-IN-FIRST-OUT")
```
LISÄÄ(Naapurit, Solmulista)

**LEVEYSSUUNTAINEN HAKU:**

# ETSINTÄ

#### ETSINTÄ(Alkusolmu)

```
Solmulista = [Alkusolmu]
Käsitellyt =[]while Solmulista not empty
    Solmu = EKA(Solmulista)
    Solmulista = LOPUT(Solmulista)
    if Solmu not in Käsitellyt 
       Käsitellyt = Käsitellyt + [Solmu] 
       if MAALI(Solmu) return("ratkaisu", Solmu)
       Solmulista = LISÄÄ(NAAPURIT(Solmu),Solmulista)
    end if
end while
return("ei ratkaisua")
                                    PINO ("LAST-IN-FIRST-OUT")
```
LISÄÄ(Naapurit, Solmulista)

**SYVYYSSUUNTAINEN HAKU:**

Uudet = Naapurilista – Käsitellyt return(PERÄKKÄIN(Uudet, Solmulista)) # LISÄÄ([a,f],[d]) =>  $[a,f,d]$ 

# ETSINTÄ ONGELMANRATKAISUNA

Log In / Register Send to a Friend **Put in Your Site Missionaries** and Cannibals **START High Scores** more games

C Copyright, 2007, Novel Games Limited. All Rights Reserved.

# ETSINTÄ ONGELMANRATKAISUNA

- \* KOLME KANNIBAALIA JA KOLME LÄHETYSSAARNAAJAA HALUAA YLITTÄÄ JOEN VENEELLÄ, JOHON MAHTUU VAIN KAKSI HENKILÖÄ.
- \* JOS JOMMALLA KUMMALLA RANNALLA ON ENEMMÄN KANNIBAALEJA KUIN LÄHETYSSAARNAAJIA (MUTTA KUITENKIN VÄHINTÄÄN YKSI LÄHETYSSAARNAAJA), KANNIBAALIT SYÖVÄT HEIDÄT.
- \* MITENJOKI SAADAAN YLITETTYÄ ILMAN, ETTÄ KETÄÄN SYÖDÄÄN?

\* VOIT KOKEILLA KLIKKAAMALLA TÄSTÄ.

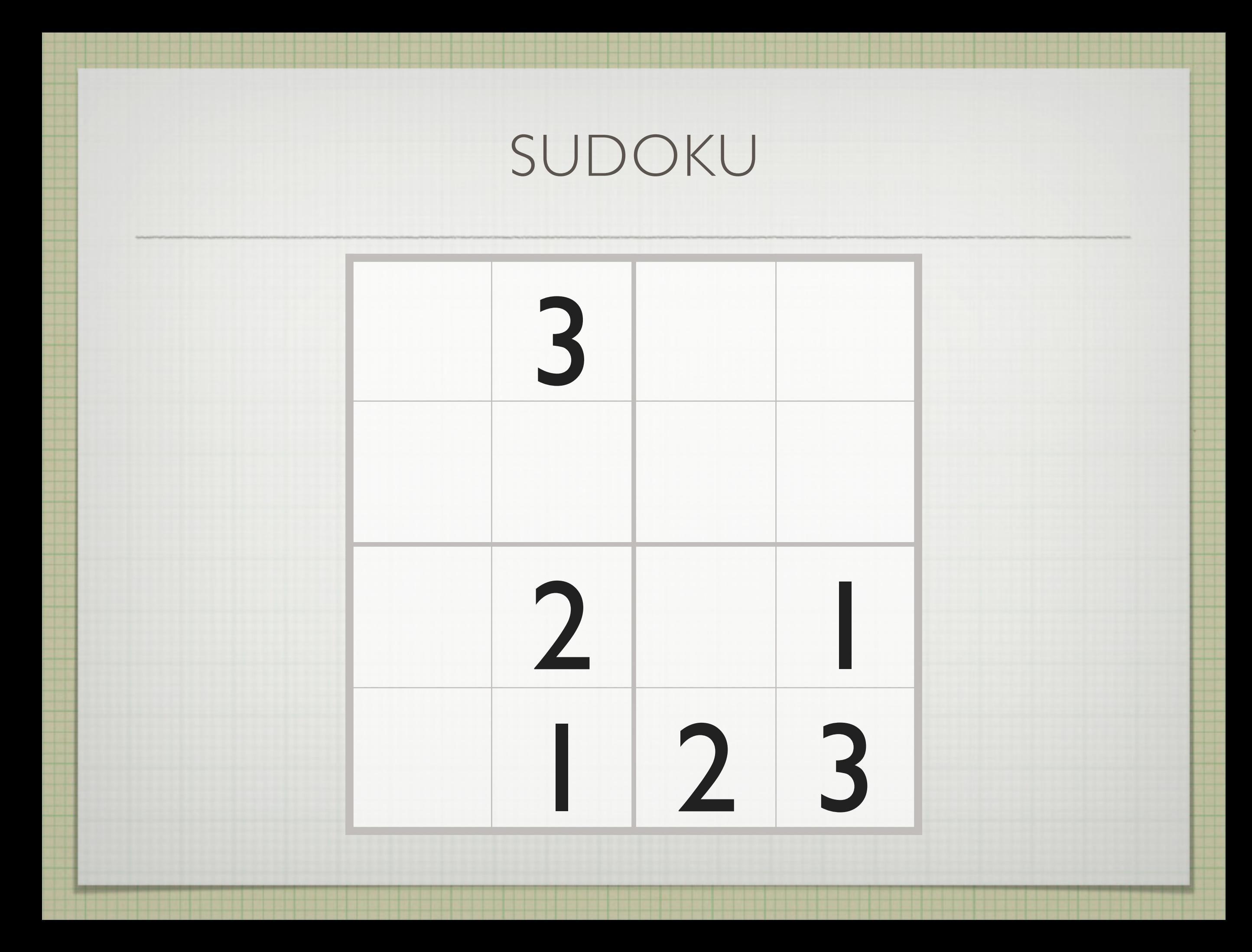

## SUDOKU

**YKSINKERTAINEN SUDOKU-ALGORITMI:** 

- **1. ALOITA VASEMMASTA YLÄKULMASTA.**
- **2. JOS RUUTU ANNETTU, SIIRRY SEURAAVAAN.**
- **3. LISÄÄ NUMERO '0' RUUTUUN.**
- **4. KASVATA NUMEROA YHDELLÄ.** 
	- **5. JOS LISÄTTY NUMERO SOPII, SIIRRY SEURAAVAAN RUUTUUN JA JATKA ASKELEESTA 2.**
	- **6. JOS NUMERO LIIAN SUURI, PERUUTA EDELLISEN ITSE VALITUN NUMERON KOHDALLE.**
	- **7. JATKA ASKELEESTA 4.**

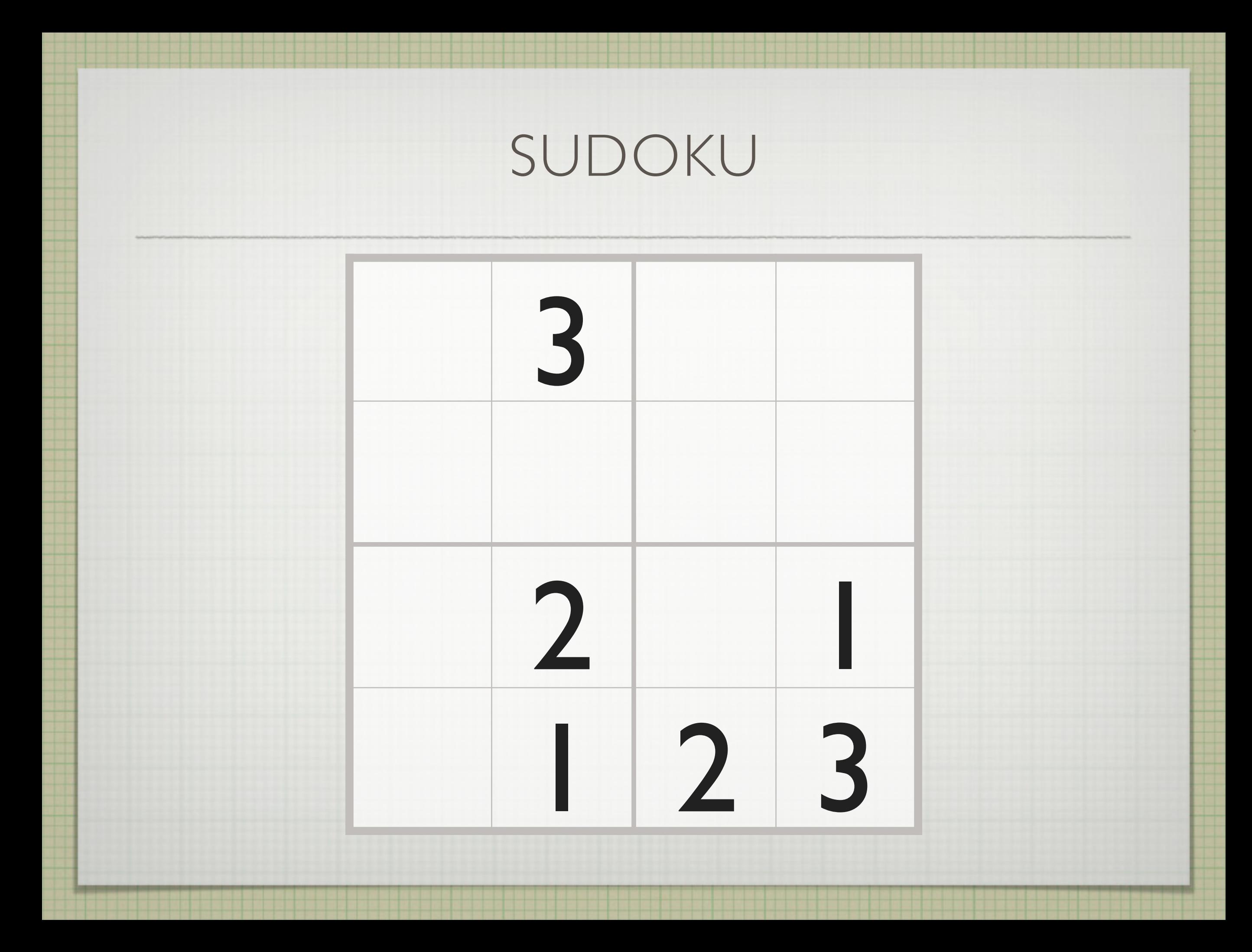

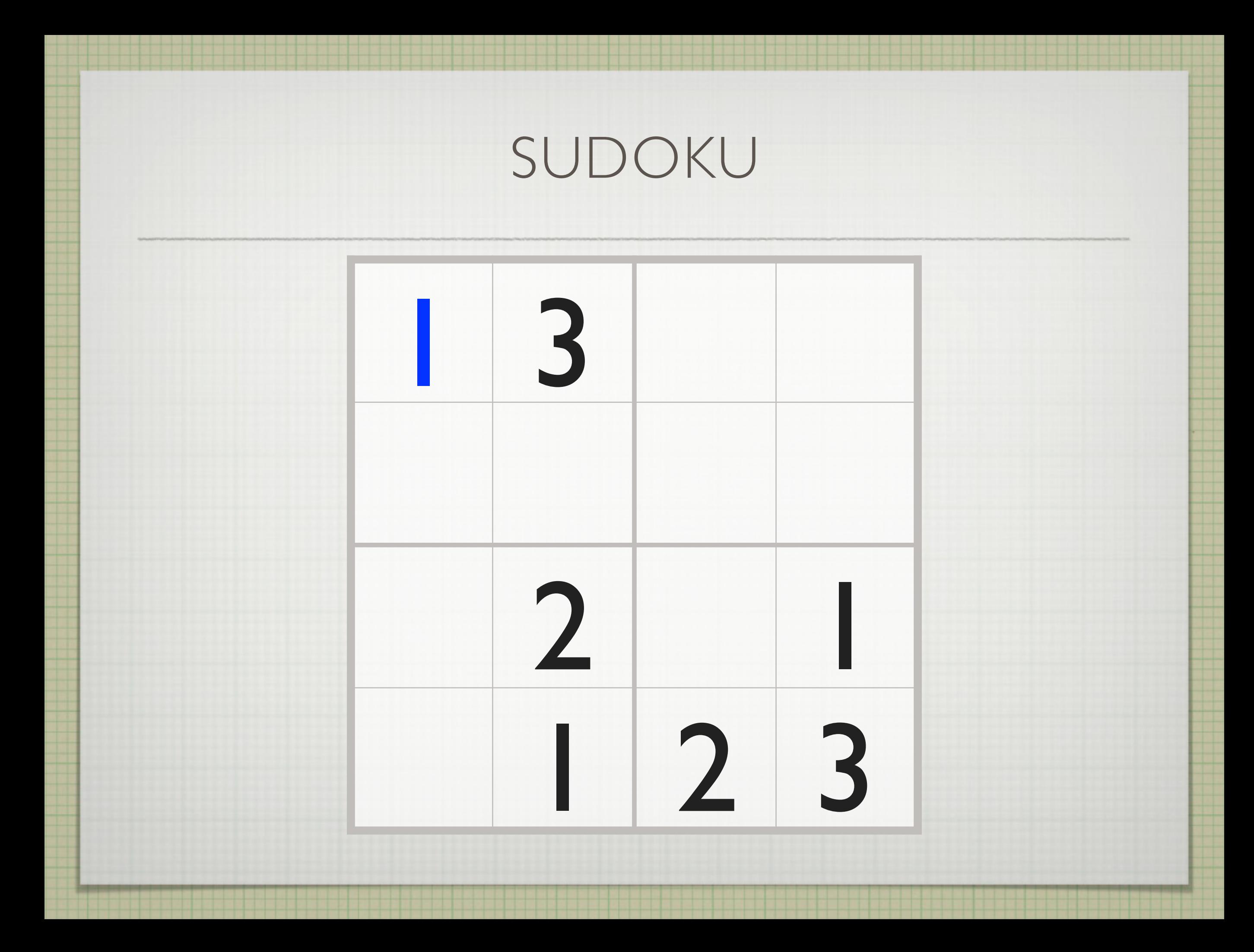

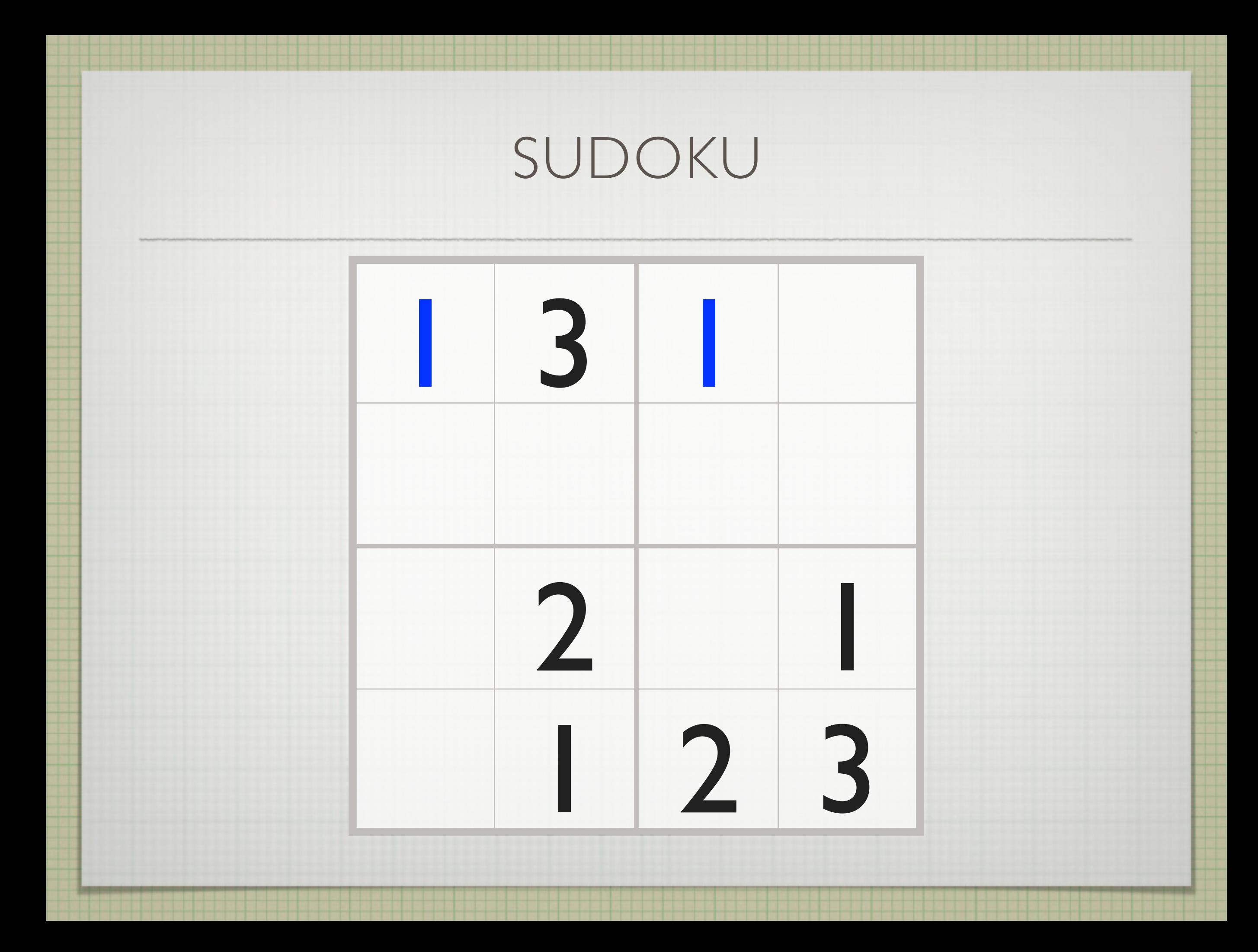

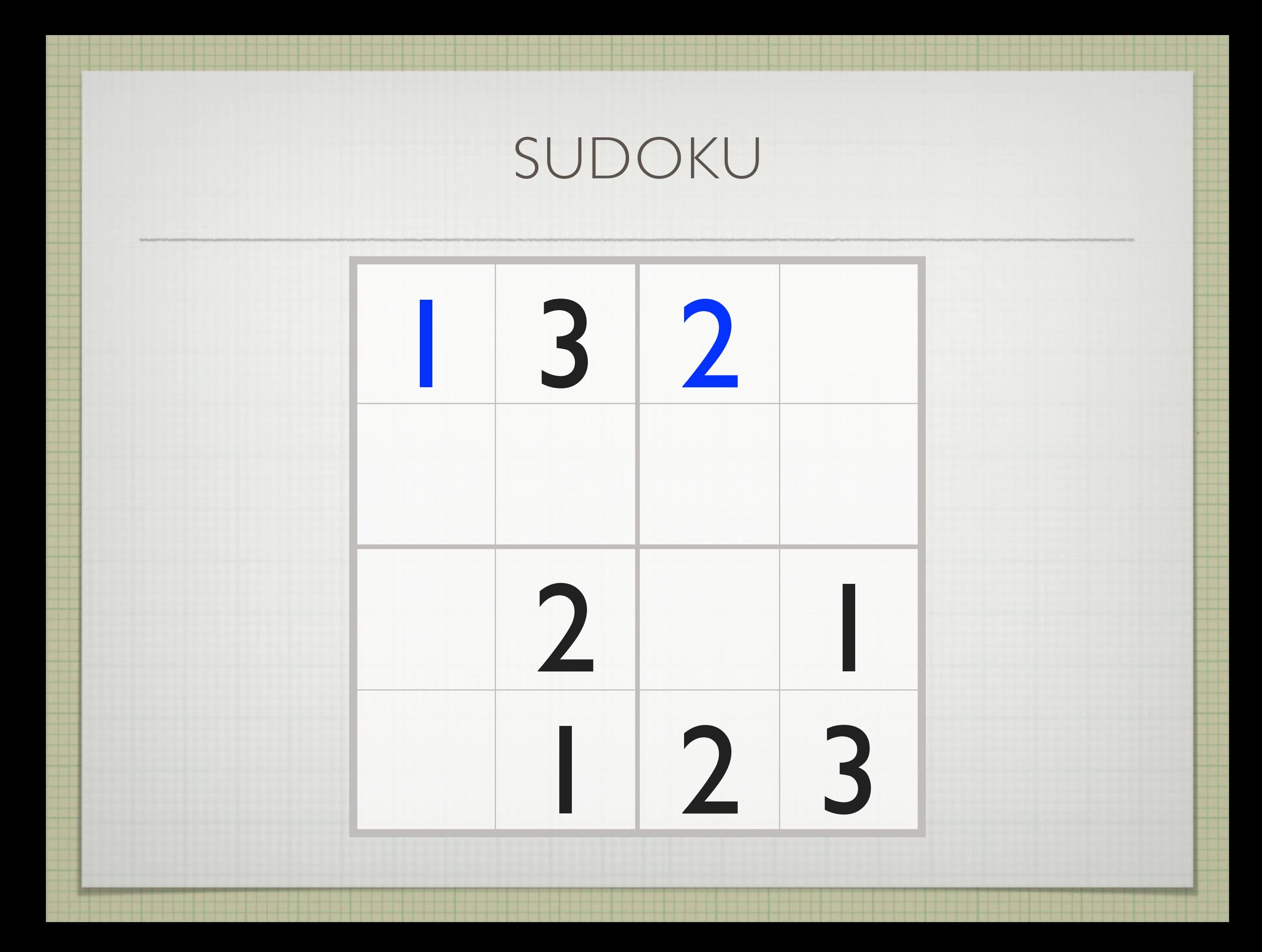

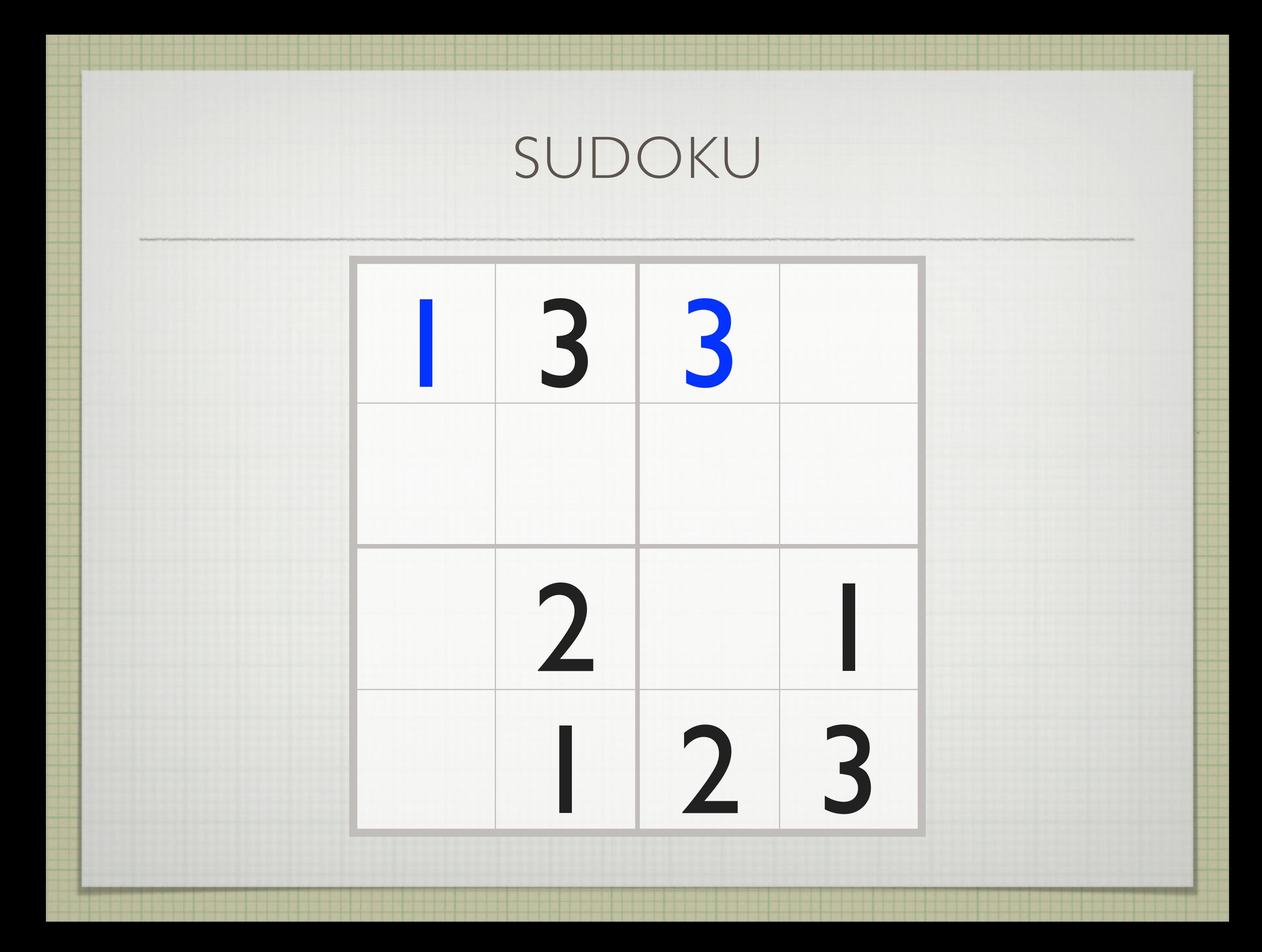

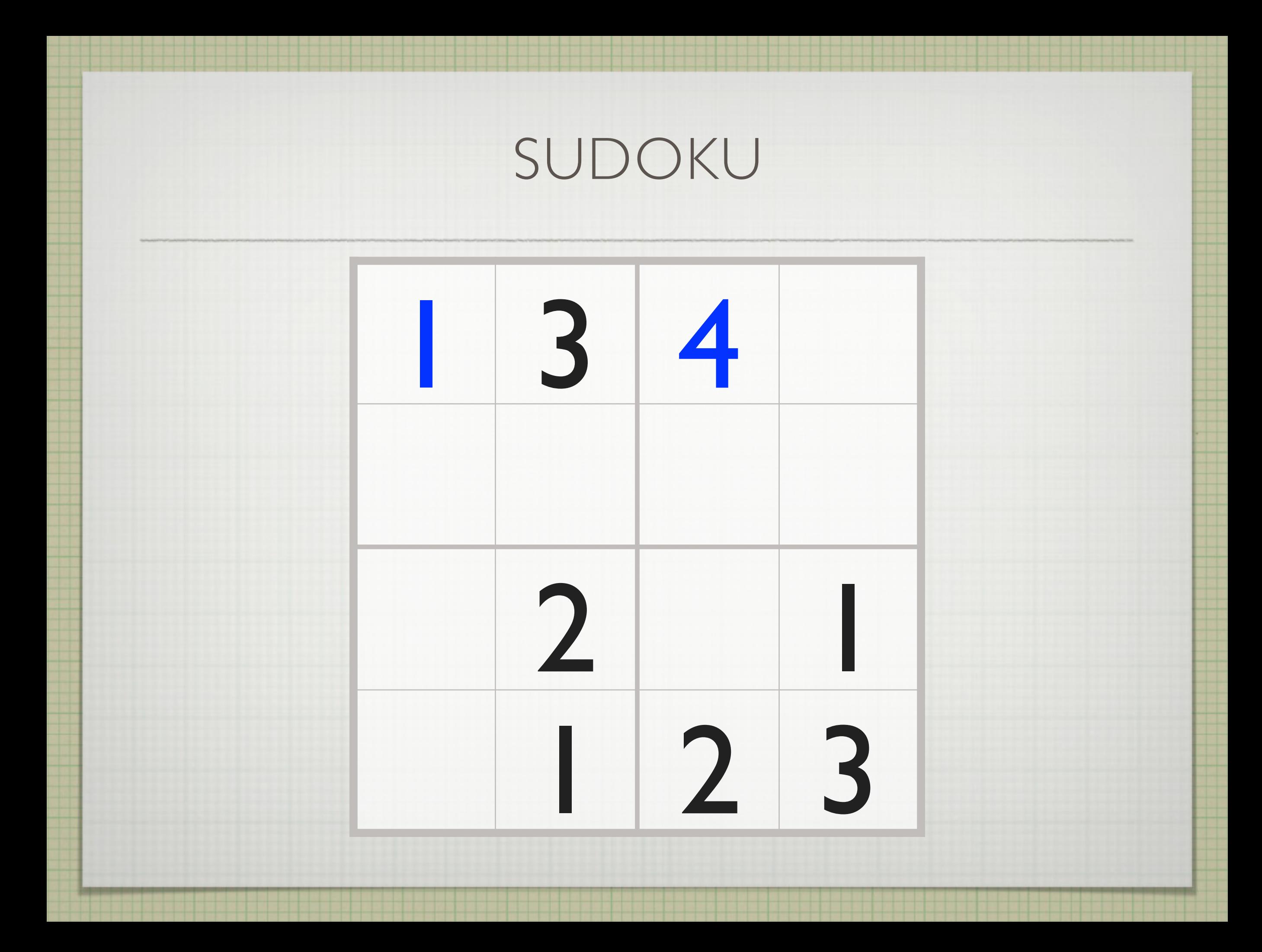

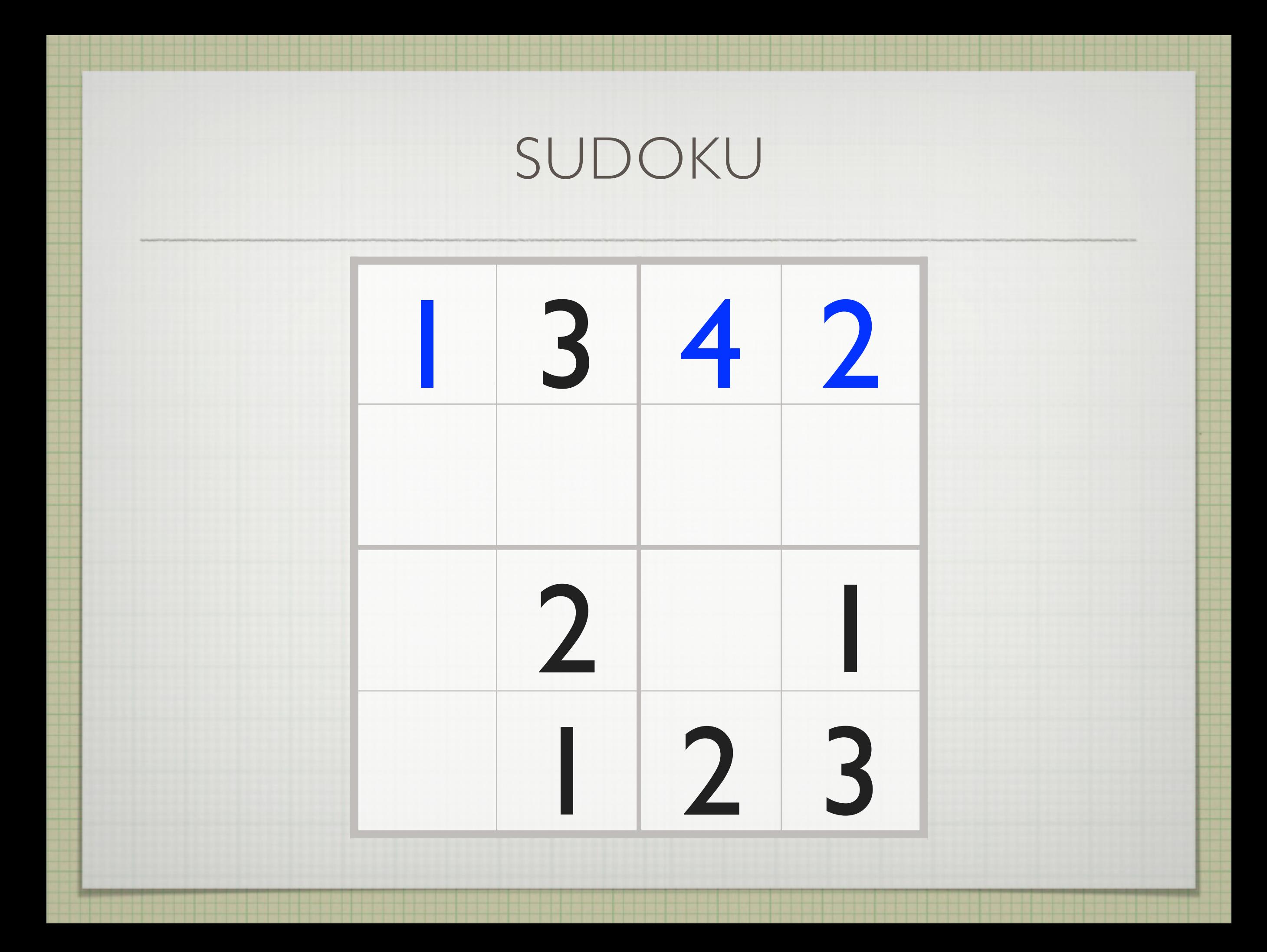

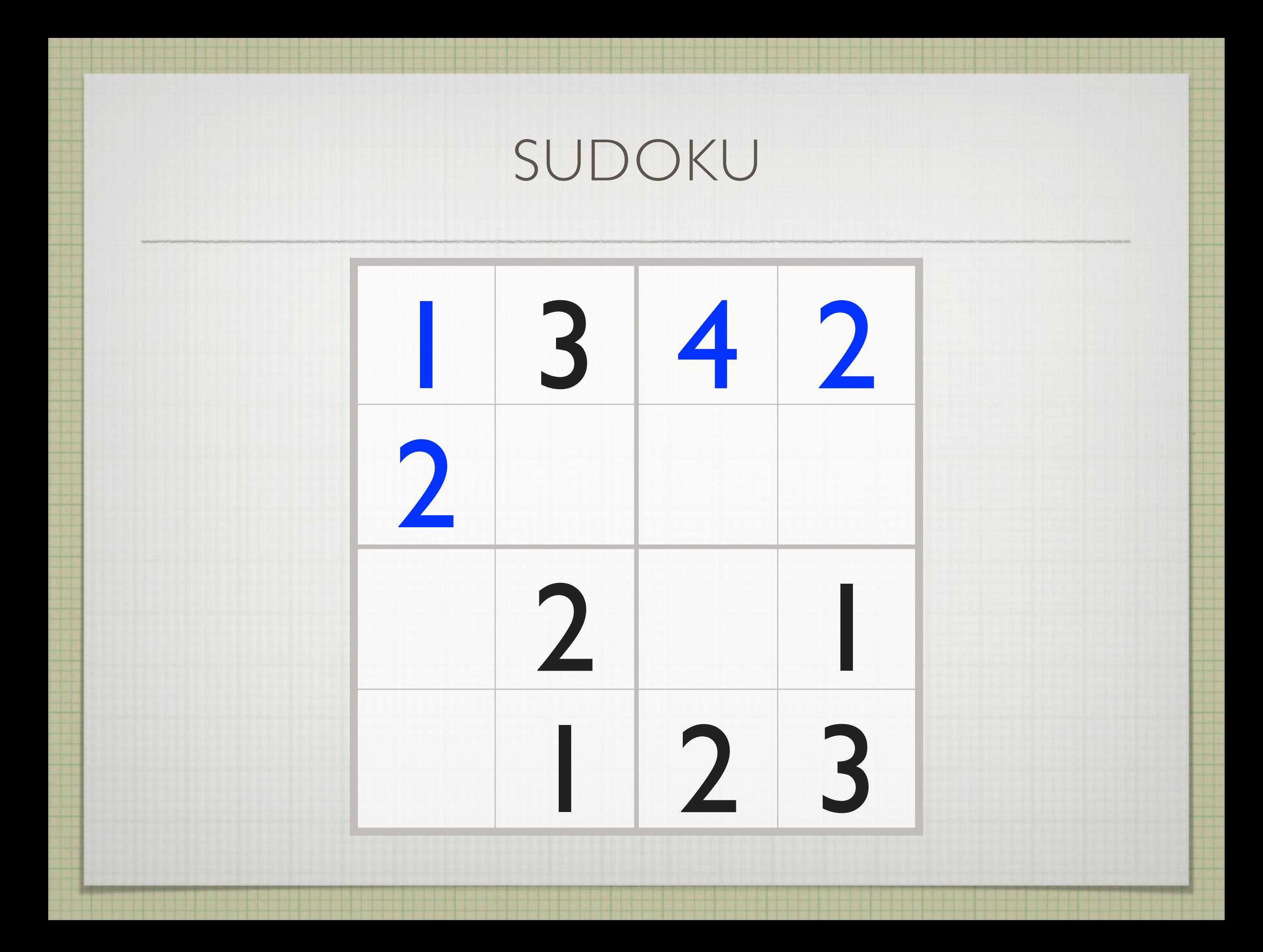

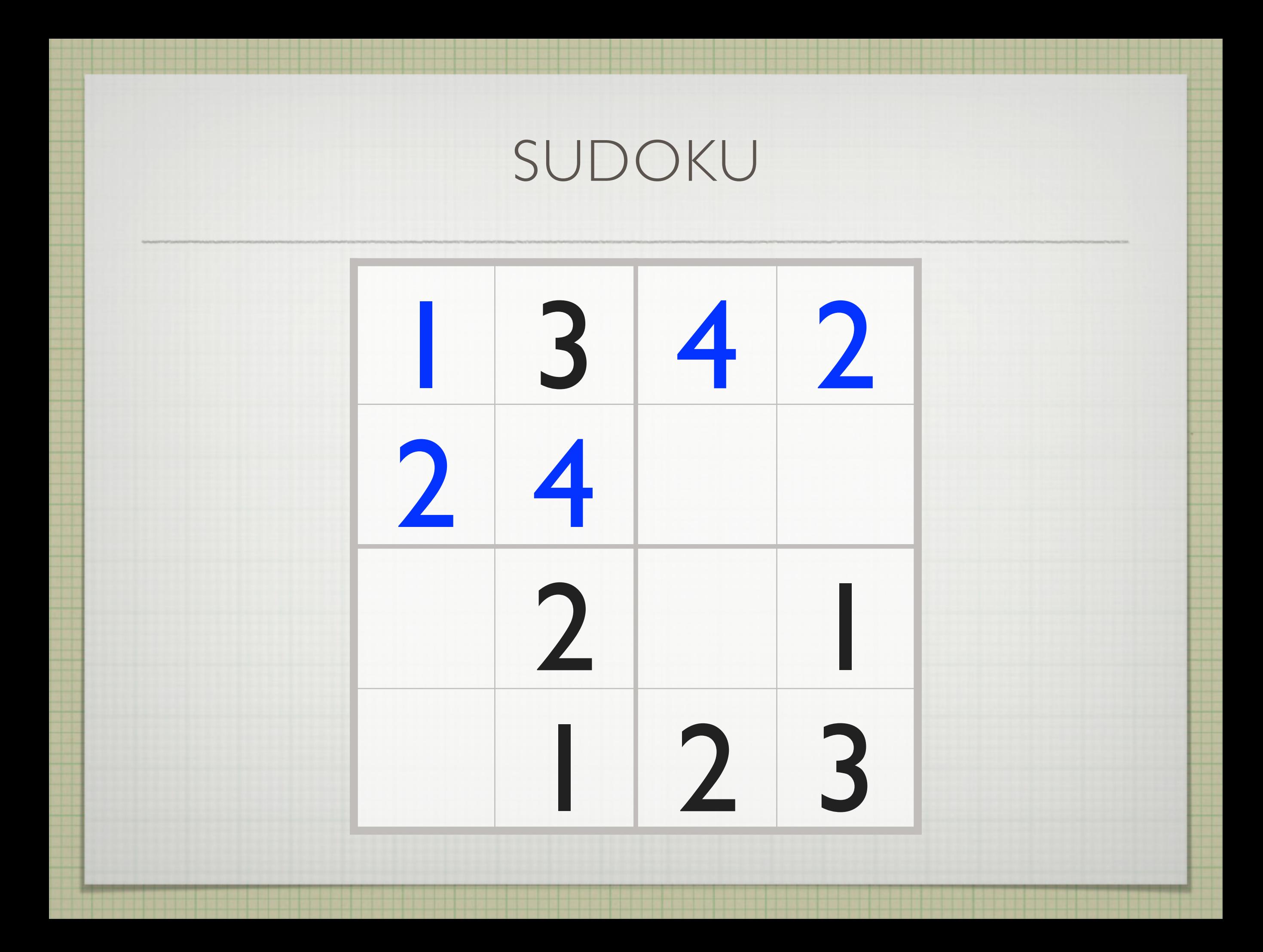

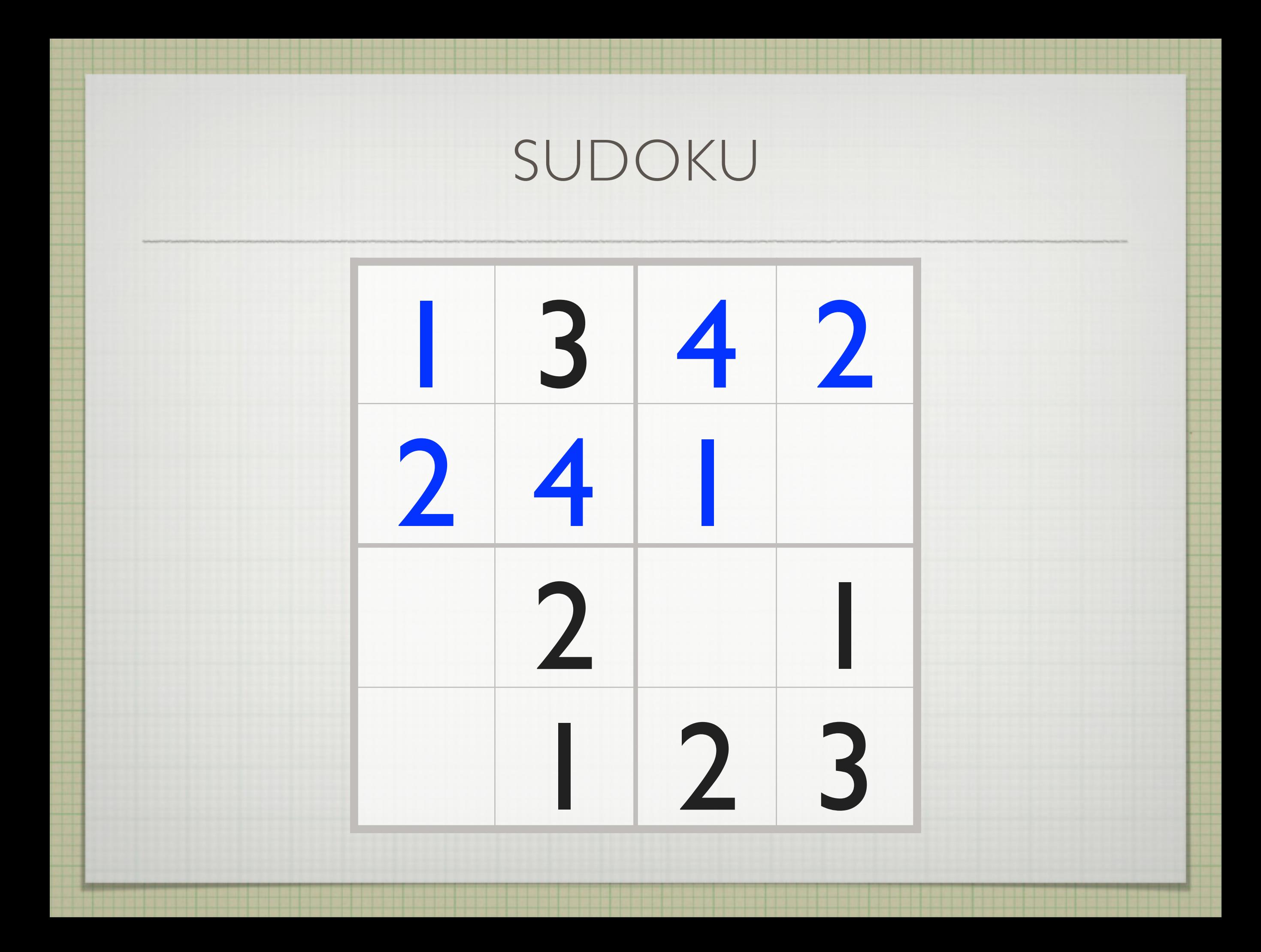

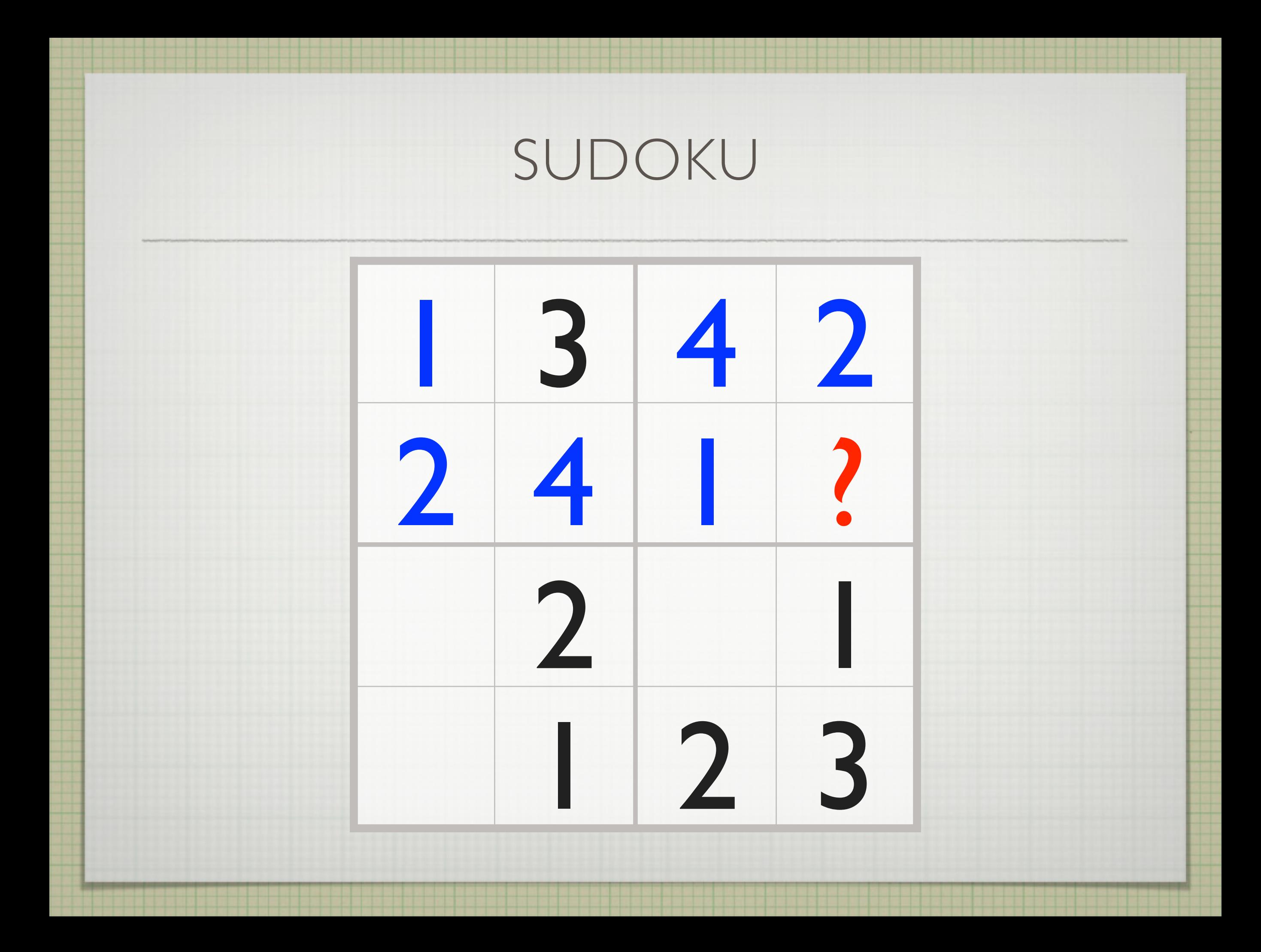

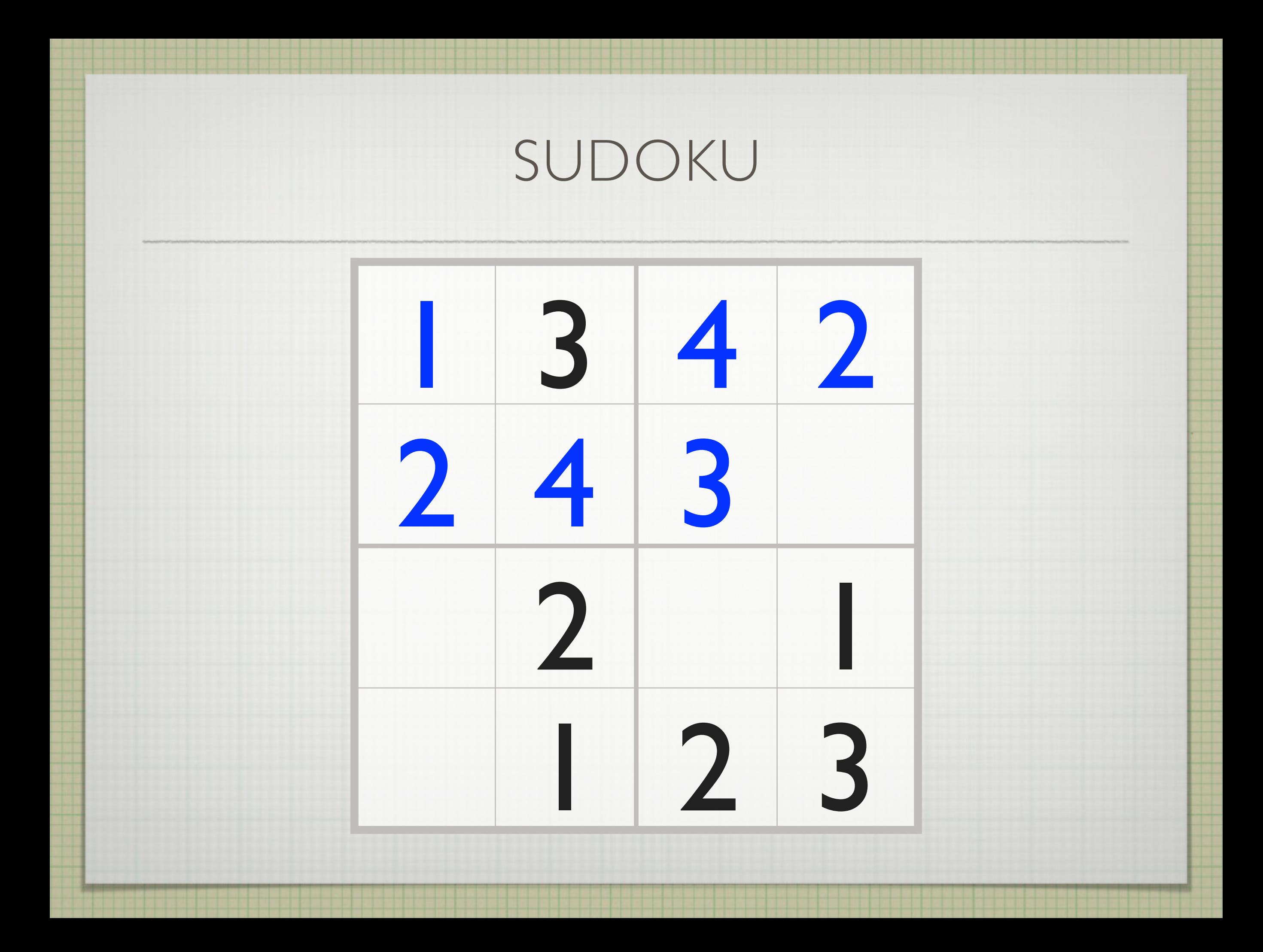

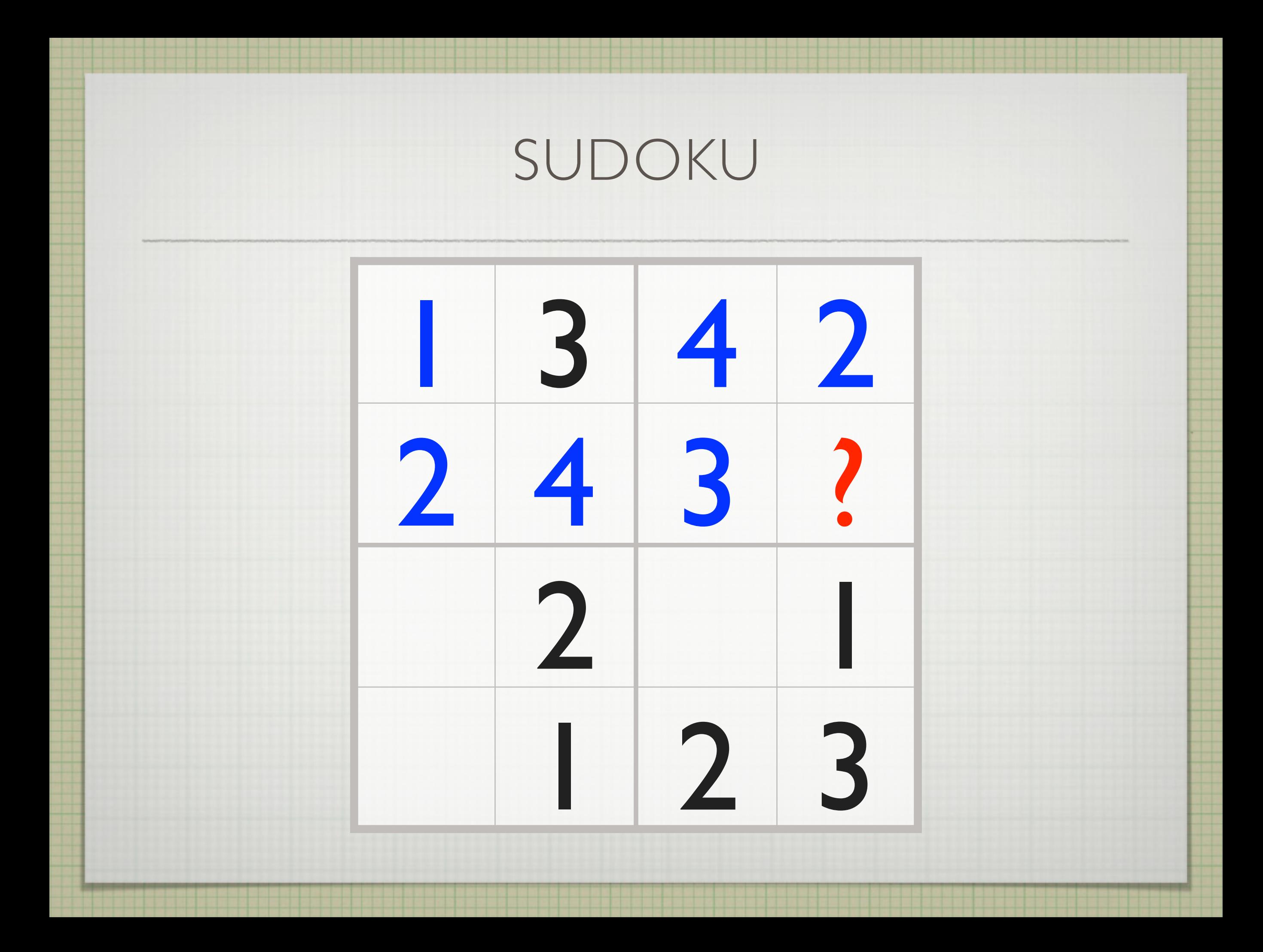

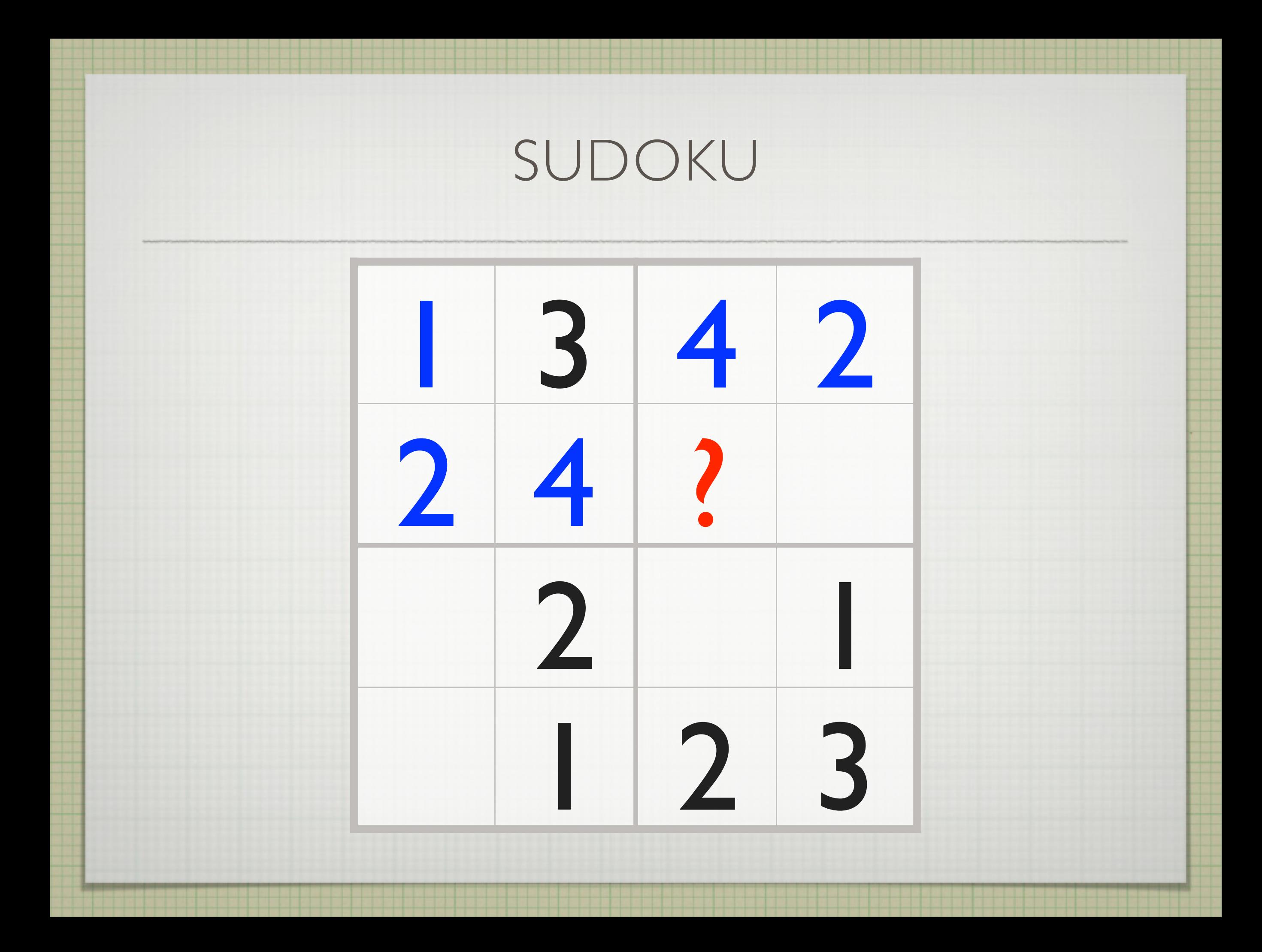

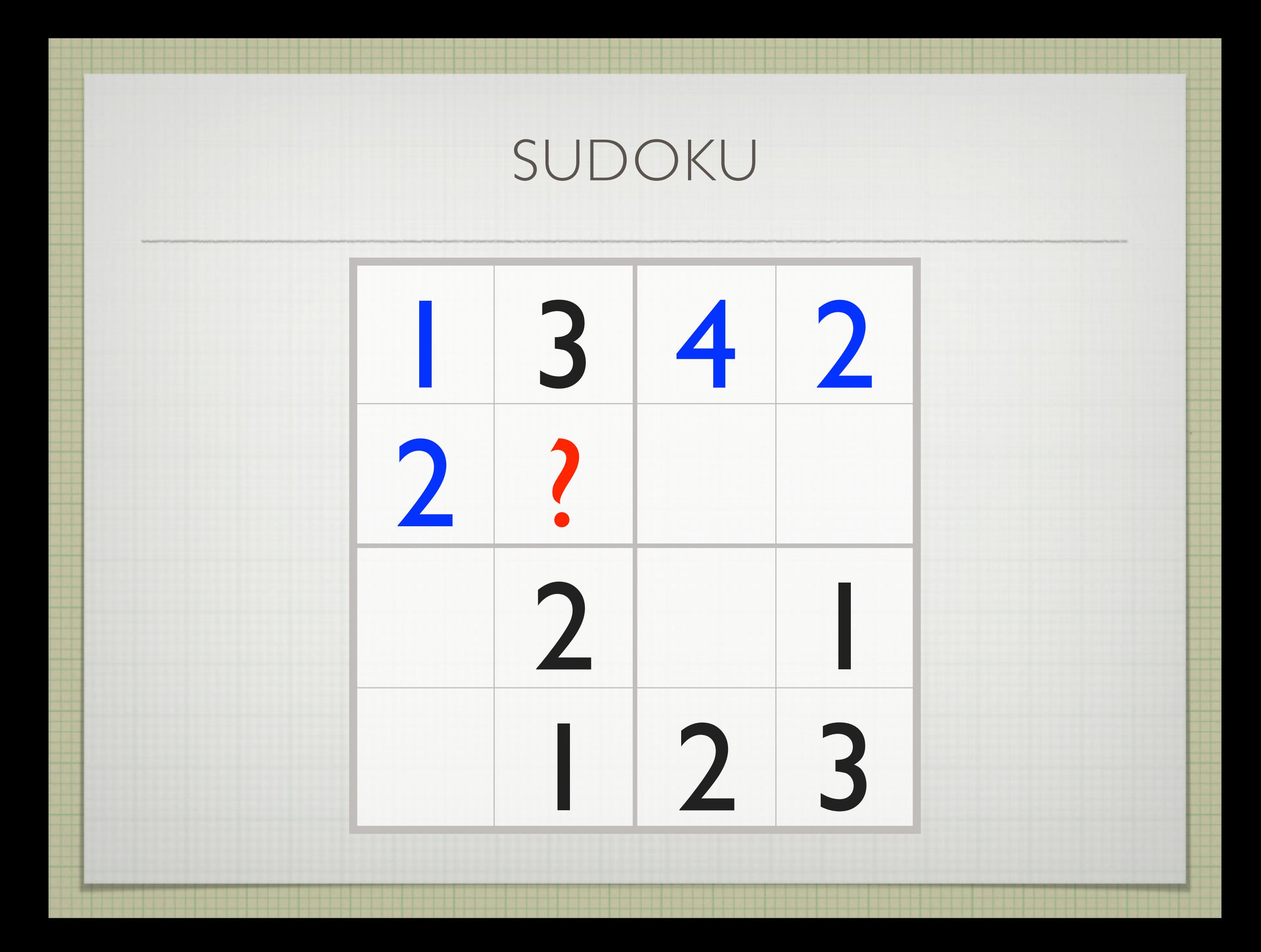

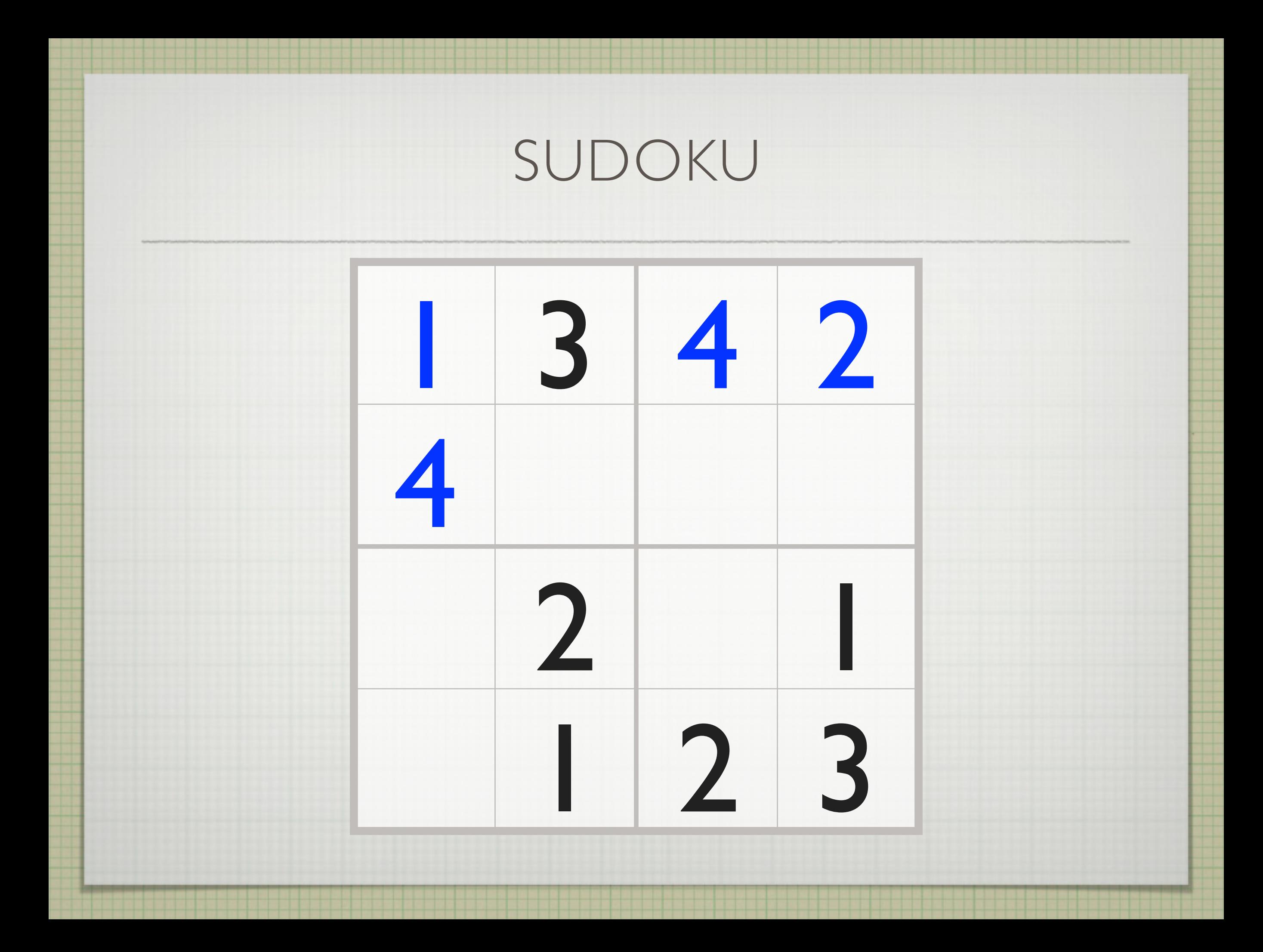

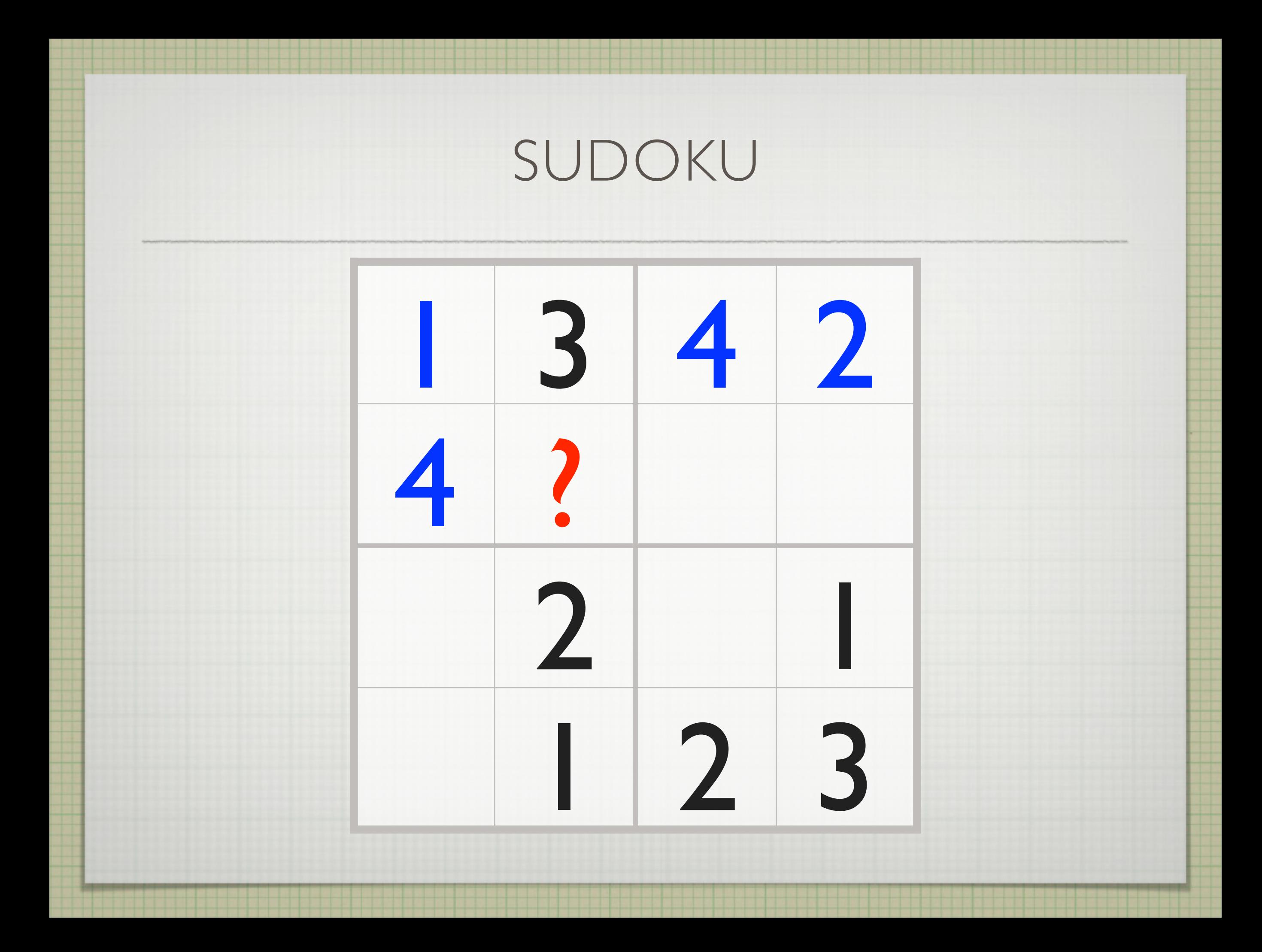

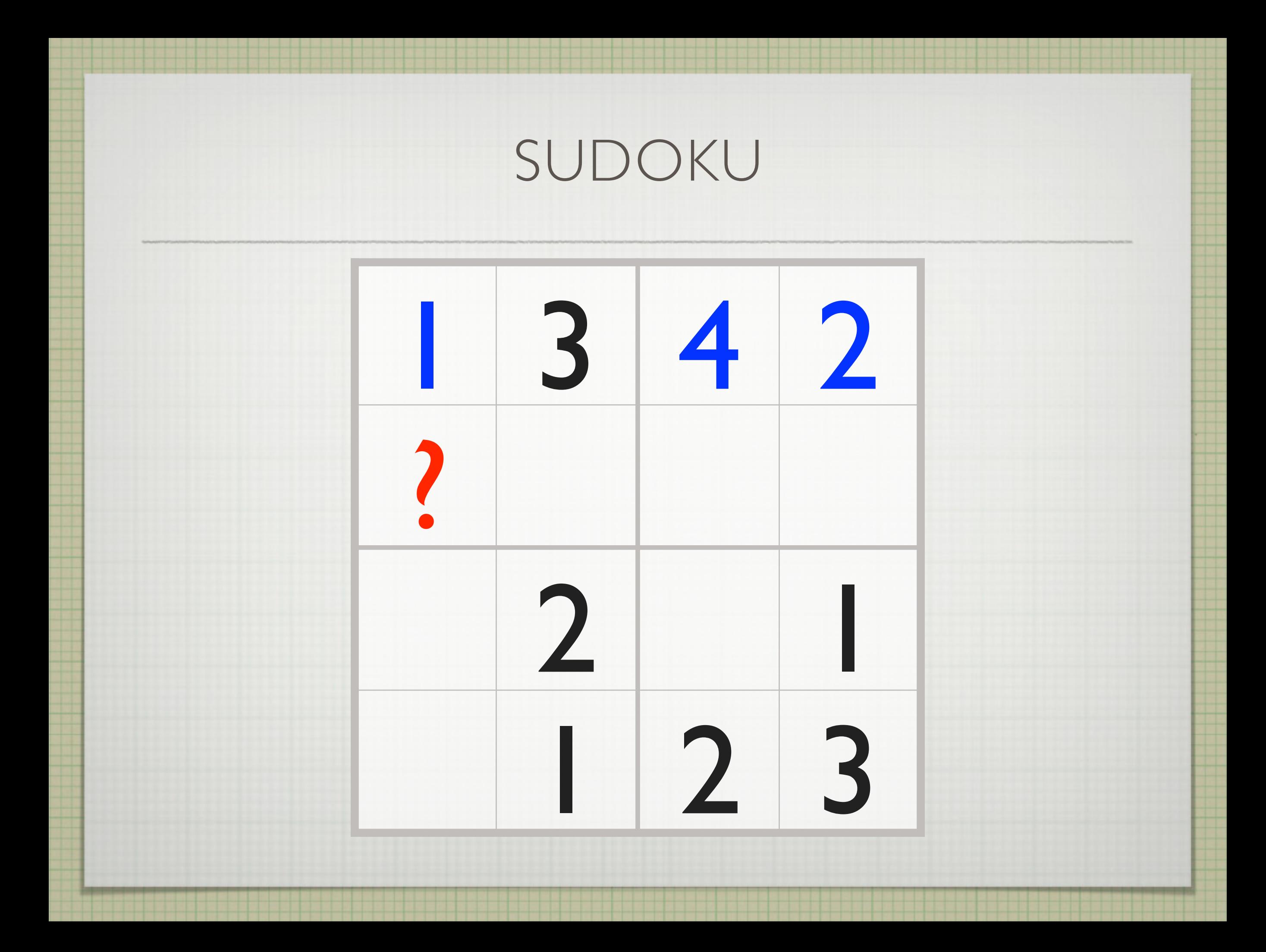

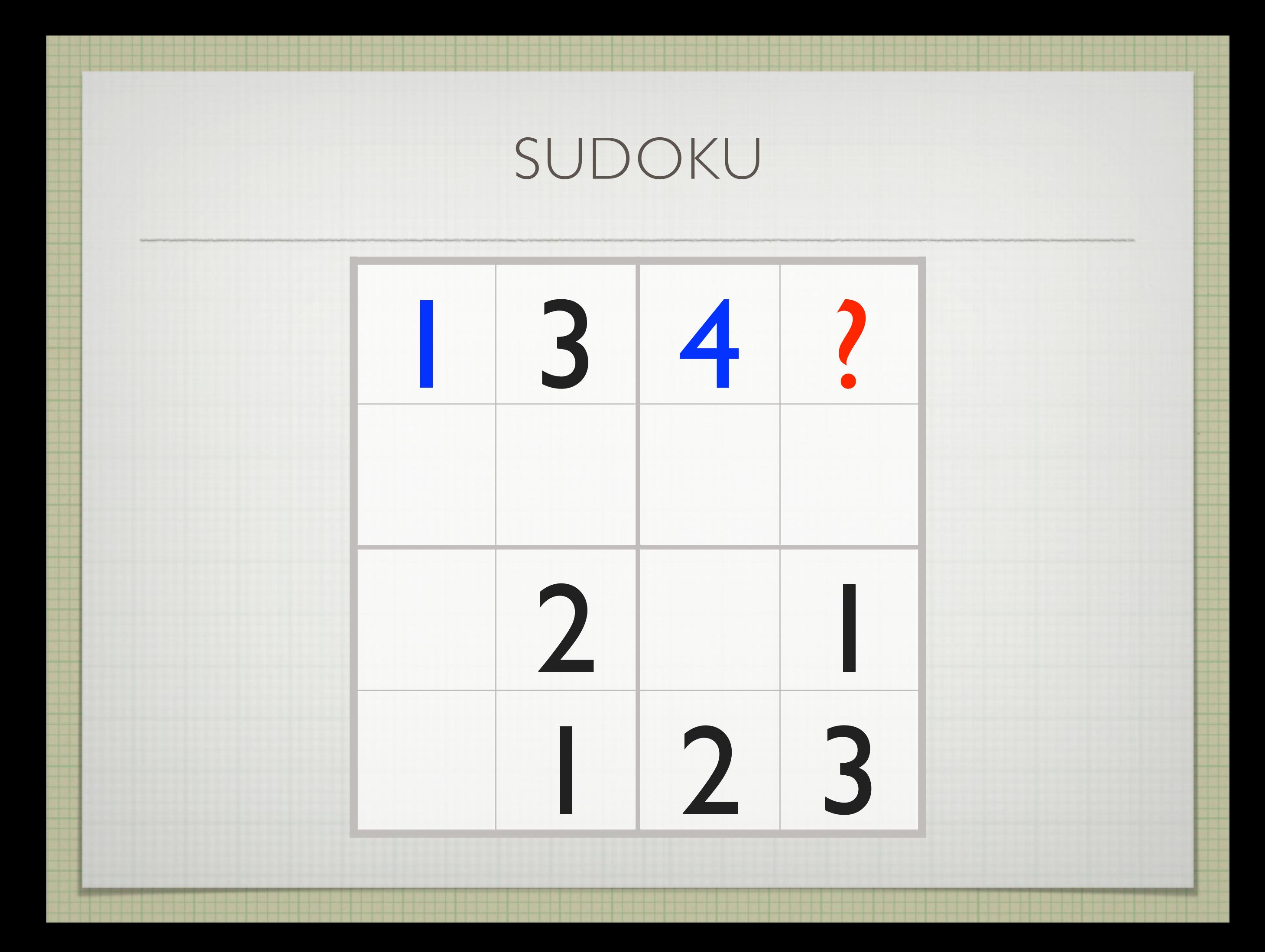

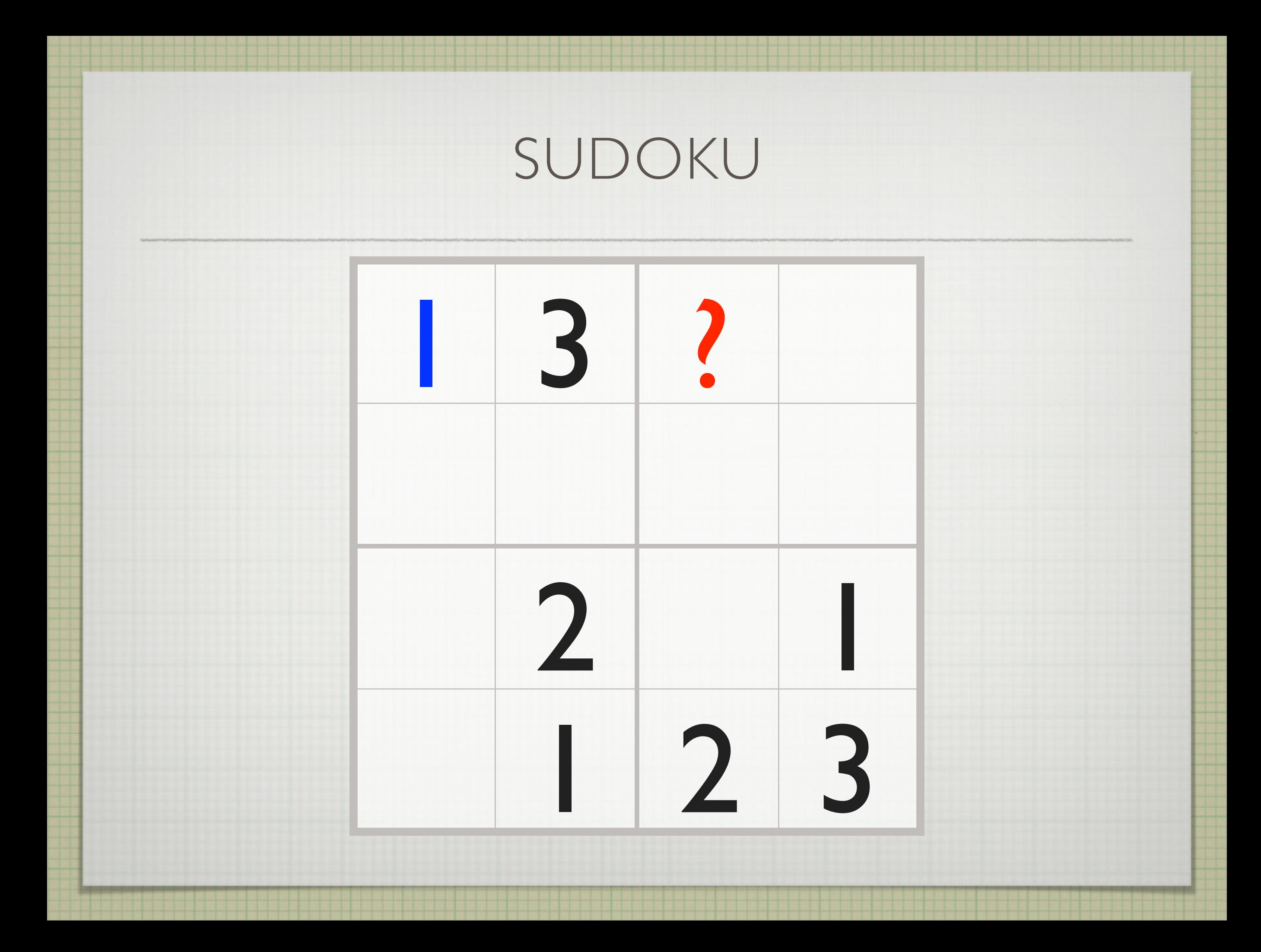

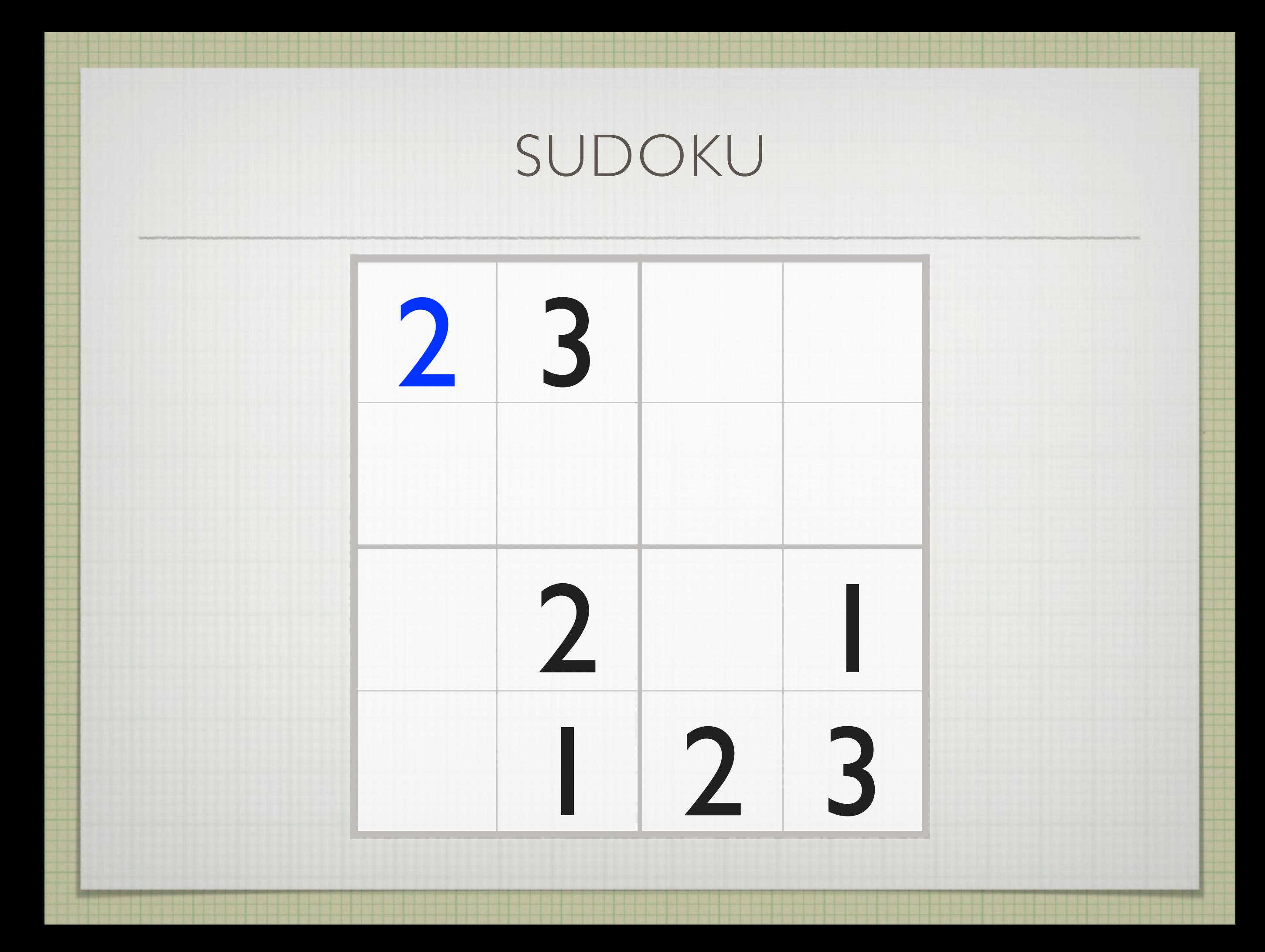

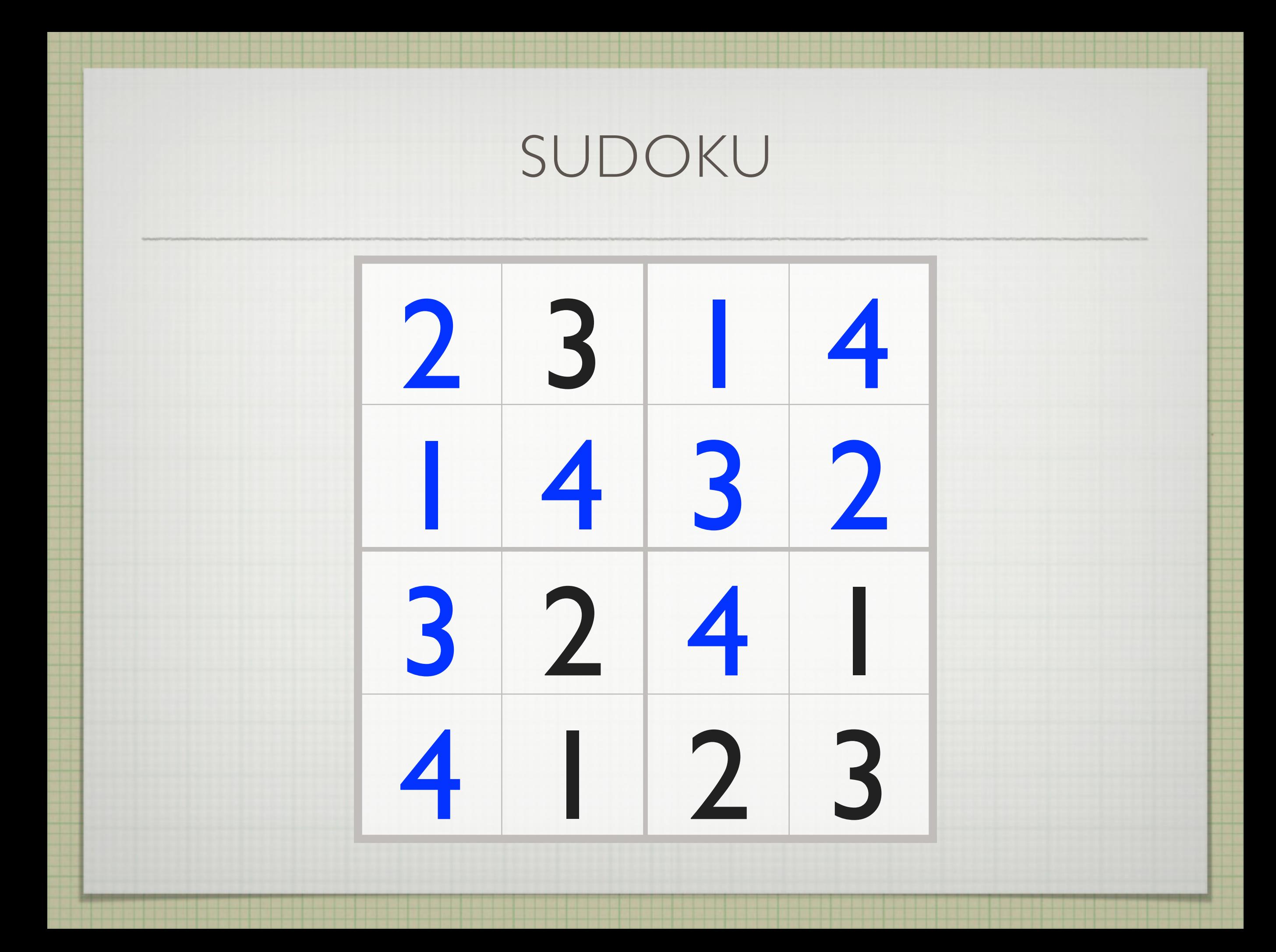

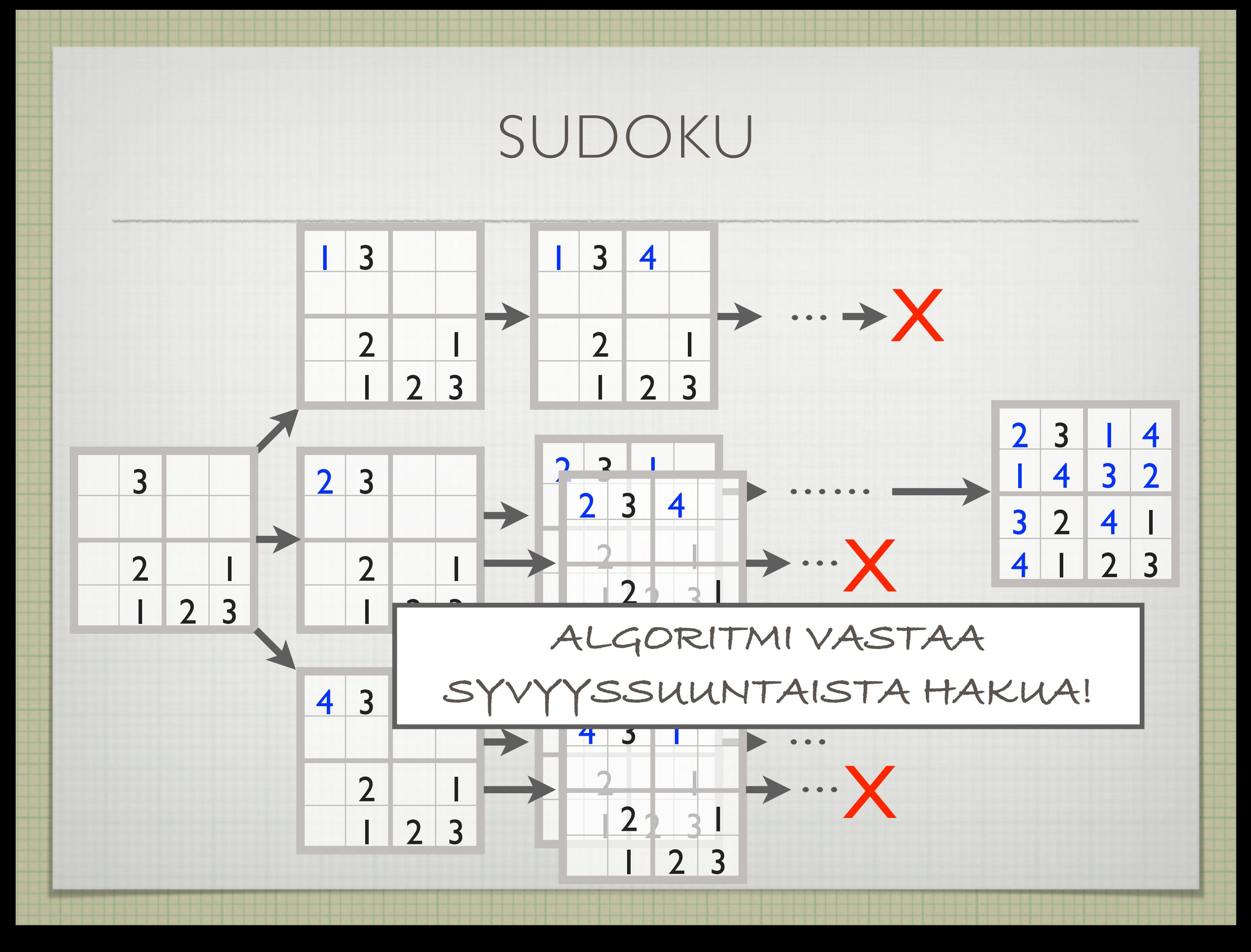

### PARAS-ENSIN–HAKU

### ETSINTÄ(Alkusolmu)

```
Solmulista = [Alkusolmu]
Käsitellyt = [ ] 
while Solmulista not empty
    Solmu = EKA(Solmulista)
    Solmulista = LOPUT(Solmulista)
    if Solmu not in Käsitellyt 
       Käsitellyt = Käsitellyt + [Solmu] 
       if MAALI(Solmu) return("ratkaisu", Solmu)
       Solmulista = LISÄÄ(NAAPURIT(Solmu),Solmulista)
    end if
end while
return("ei ratkaisua")
```
LISÄÄ(Solmulista1, Solmulista2)

**PARAS-ENSIN -HAKU:**

**return**(JÄRJESTÄ(Solmulista1, Solmulista2)) #  $[(a,5),(b,3),(c,1)]$ ,  $[(a,2),(c,3),(f,5)]$  =>  $[(c,1),(a,2),(c,3),(b,3),(f,5),(a,5)]$ 

## HEURISTIIKAT

### **KUSTANNUSARVIO:** *f(N)*

**- ARVIO LÄHTÖSOLMUSTA SOLMUN** *N* **KAUTTA MAALISOLMUUN KULKEVAN POLUN KUSTANNUKSESTA**

**"HEURISTIIKKA":** *h(N)*

**- ARVIO KUSTANNUKSESTA SOLMUSTA** *N* **MAALISOLMUUN**

**POLKUKUSTANNUS:** *g(N)*

**- KUSTANNUS ALKUSOLMUSTA SOLMUUN N (RIIPPUU KULJETUSTA REITISTÄ)**

 $f(N) = g(N) + h(N)$ 

A\*

#### ETSINTÄ(Alkusolmu)

```
Solmulista = [Alkusolmu]
Käsitellyt =[]while Solmulista not empty
    Solmu = EKA(Solmulista)
    Solmulista = LOPUT(Solmulista)
    if Solmu not in Käsitellyt 
       Käsitellyt = Käsitellyt + [Solmu] 
       if MAALI(Solmu) return("ratkaisu", Solmu)
       Solmulista = LISÄÄ(NAAPURIT(Solmu),Solmulista)
    end if
end while
return("ei ratkaisua")
                                             A*
                                                  -HAKU: f(N) = g(N) + h(N)
```
LISÄÄ(Solmulista1, Solmulista2)

**PARAS-ENSIN -HAKU:**

**return**(JÄRJESTÄ(Solmulista1, Solmulista2)) #  $[(a,5),(b,3),(c,1)]$ ,  $[(a,2),(c,3),(f,5)]$  =>  $[(c,1),(a,2),(c,3),(b,3),(f,5),(a,5)]$
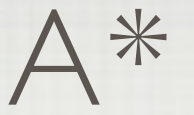

 $*$  OLETUS: HEURISTIIKKA  $h(N)$  ANTAA AINA ENINTÄÄN YHTÄ SUUREN ARVON KUIN TODELLINEN KUSTANNUS SOLMUSTA NMAALIIN.

\* TÄLLÖIN A\* TUOTTAA AINA OPTIMAALISEN RATKAISUN

### **\* TODISTUKSEN IDEA:**

JONON EKAKSI EI VOI PÄÄSTÄ MAALISOLMU, JONKA POLKUKUSTANNUS ON SUUREMPI KUIN OPTIMAALISEN REITIN KUSTANNUS.

\* JOS HEURISTIIKKA "HYVÄ", SUURIMMASSA OSASSA HUONOJA SOLMUJA EI KÄYDÄ OLLENKAAN.

# REITTIOPAS

Taskuversio · På svenska · In English · Slangi · По-русски Palaute Ohjeet FAQ

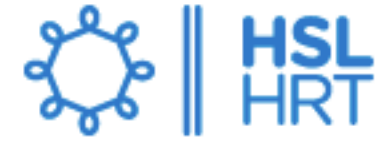

Reittiopas classic · Reittiopas API

**HSL** 

Reittiopas

Omat lähdöt · Aikataulut · Linjaopas · Pyöräily ja kävely

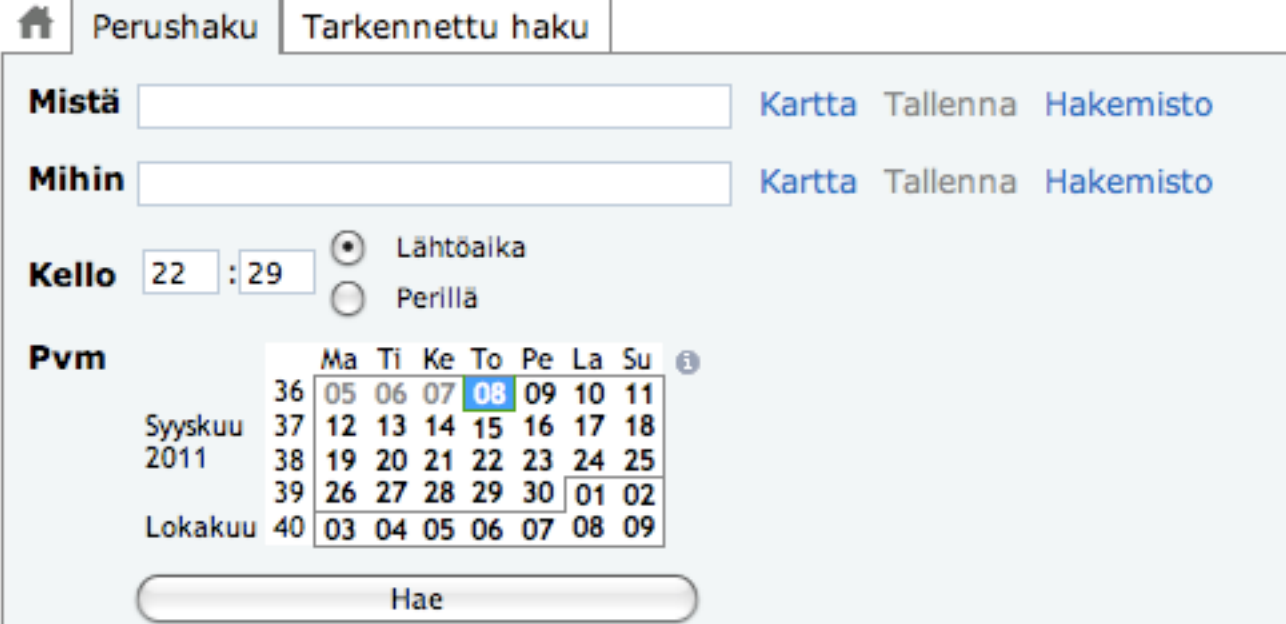

Reittiopas

#### Omat reitit

Ei omia reittejä (ohje omien reittien tallentamiseen).

#### Omat paikat

Ei omia paikkoja (ohje omien paikkojen tallentamiseen).

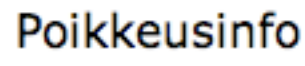

╬

≿

٥

8.9.2011 17:35 - Sisäiset ja seutuliikenne myöhästyvät. Syy: ruuhka. Paikka: Mannerheimintie Arvioitu kesto: 17:31 - 24:00.

8.9.2011 17:32 - Sisäiset ja seutulinjat myöhästyvät. Syy: ruuhka. Paikka: Mannerheimintie. Arvioitu kesto: 17:23 - 24:00.

HSL /Poikkeusinfo → Mobiililaitteille →

### Liikennetiedotteet

- Linjalla 11 lisävuoroja Kissojen 8.9.2011 vöhön 9.9.
- Martinkyläntien pysäkkien 8.9.2011 poikkeusjärjestelyt jatkuvat Bussille 14 reittimuutos Eirassa
- 7.9.2011 12.9.
- Bussit ajavat poikkeusreittiä 7.9.2011 Keravan keskustassa 9. - 12.9.

## REITTIOPAS

- **TILA: (PYSÄKKI, KULUNUT AIKA)**
- **\*** KUSTANNUSARVIO: (MATKA-AIKA (MIN))
- **SIIRTYMÄT: (UUSI PYSÄKKI, VÄLIMATKA (MIN))**
- **TEHTÄVÄ: ETSI NOPEIN REITTI PYSÄKILTÄ A PYSÄKILLE B (EI KÄVELYÄ)**

**MENETELMÄ: A\*-HAKU**

### HUOMENNA

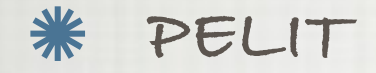

**CASE: SHAKKI** 

**MINIMAX JA ALPHA-BETA-KARSINTA**